### **ChatGPT生成AI圖片與 虛擬主播**

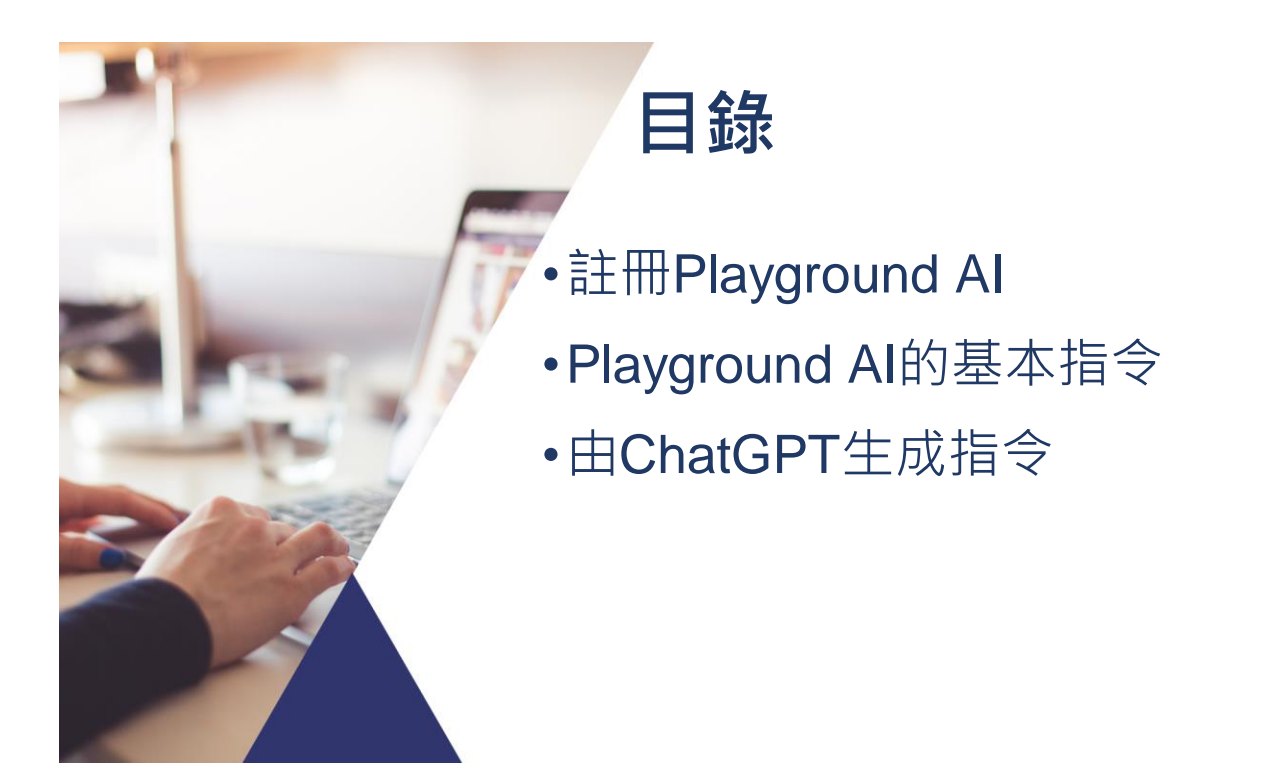

### **註冊 Playground AI**

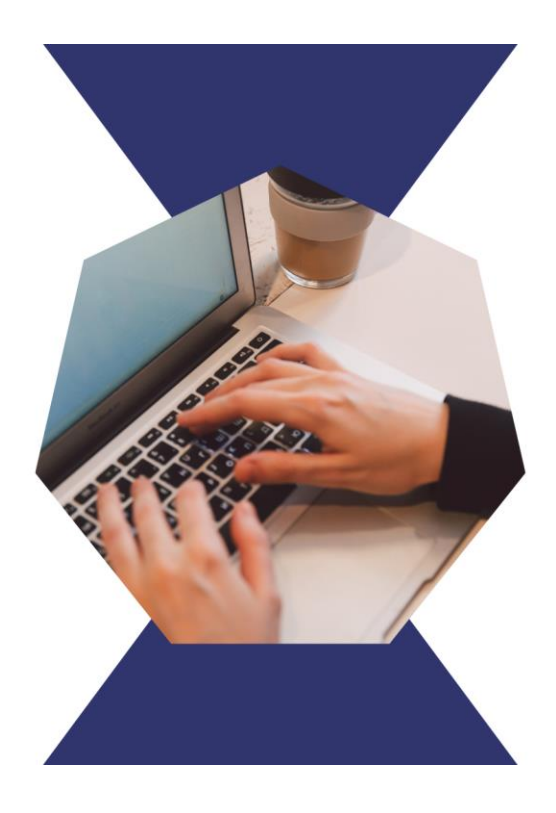

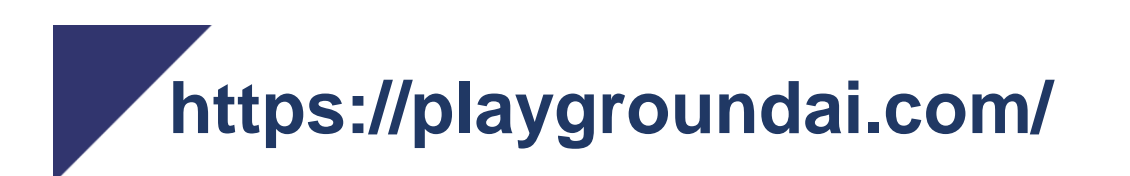

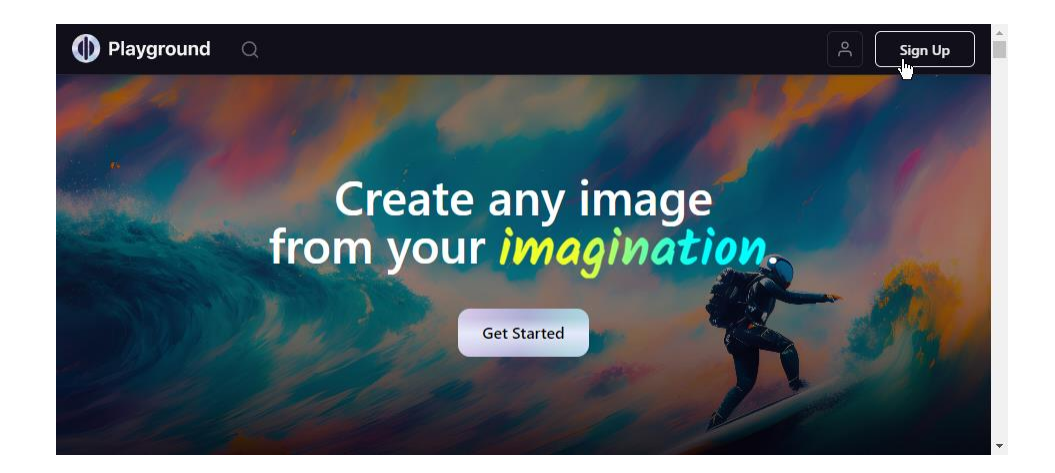

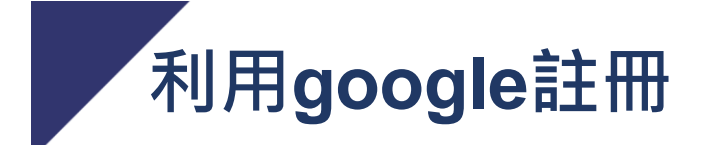

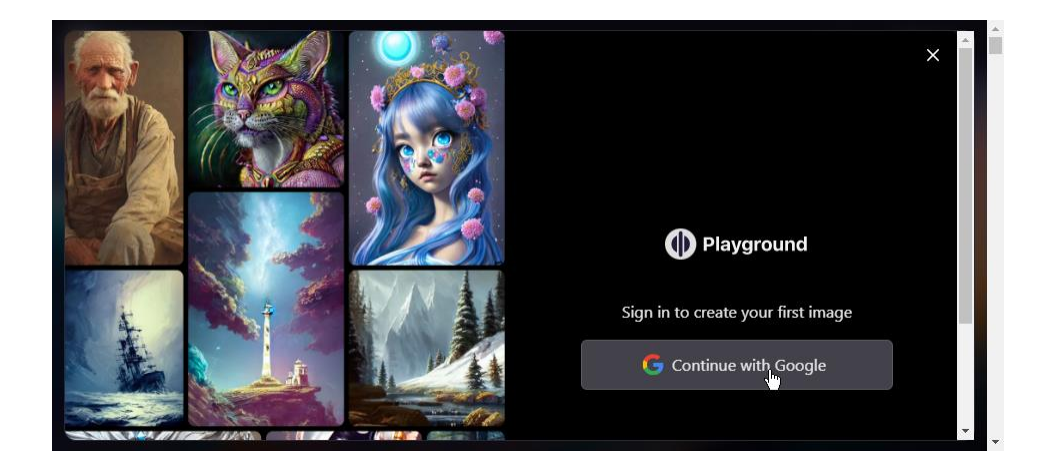

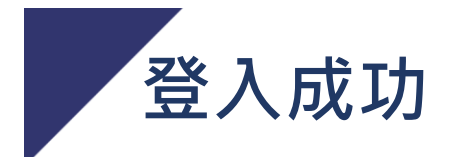

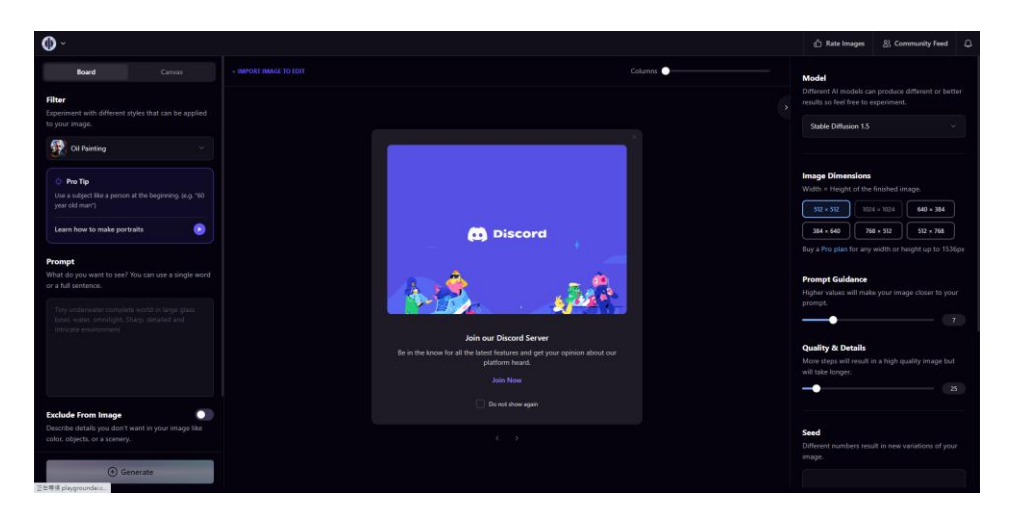

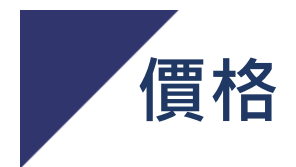

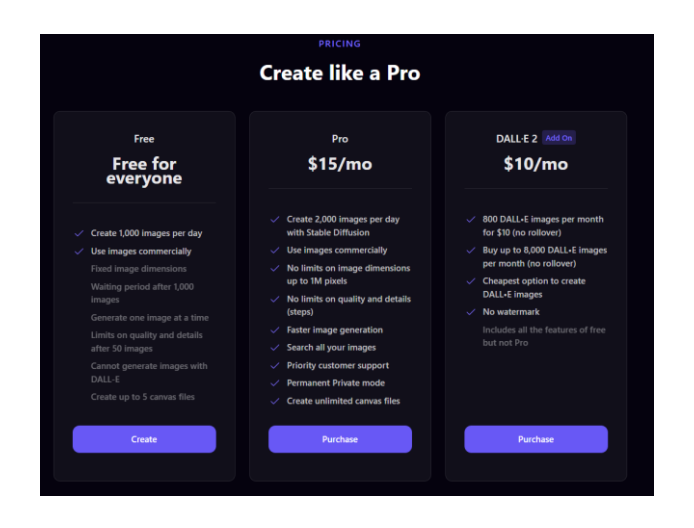

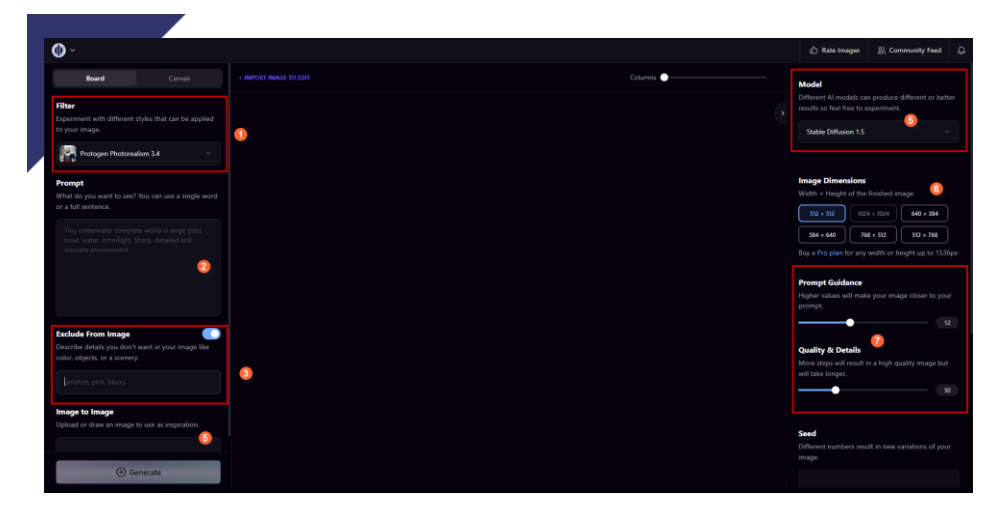

Prompt Guidance Higher values will make your image closer to your prompt. **提示指南:較高的數值會 使您的圖像更接近您的提示。** Quality & Details More steps will result in a high quality image but will take longer. **品質和細節:更多的步驟 將產生高品質的圖像,但需 要更長的時間。**

1.風格:真人、卡通

- 2.文字指令
- 3.想要避免的指令:像二個頭,三隻手

4.以圖生圖

5.模型:選擇Stable Diffusion1.5 6.圖片的大小 7.保持預設

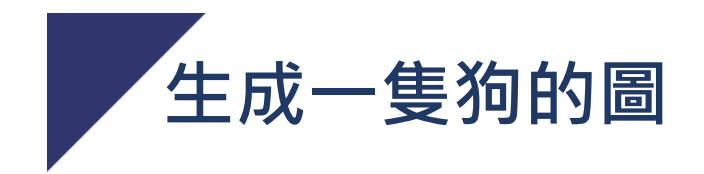

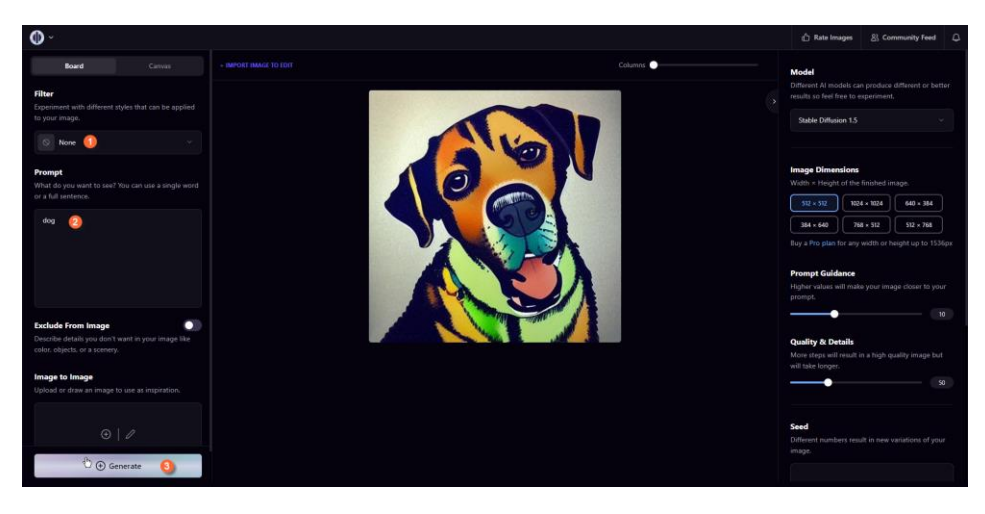

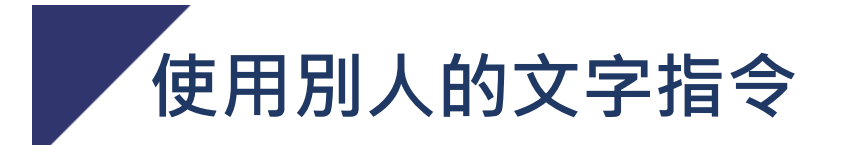

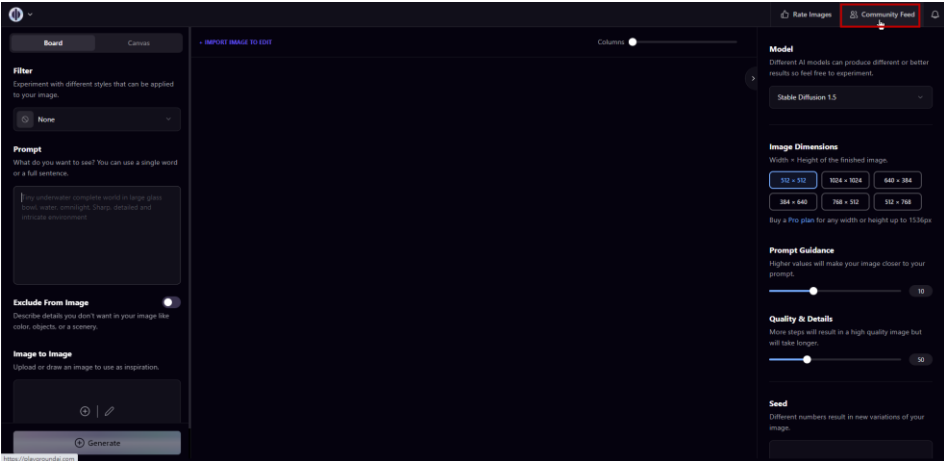

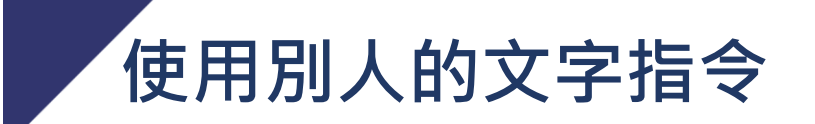

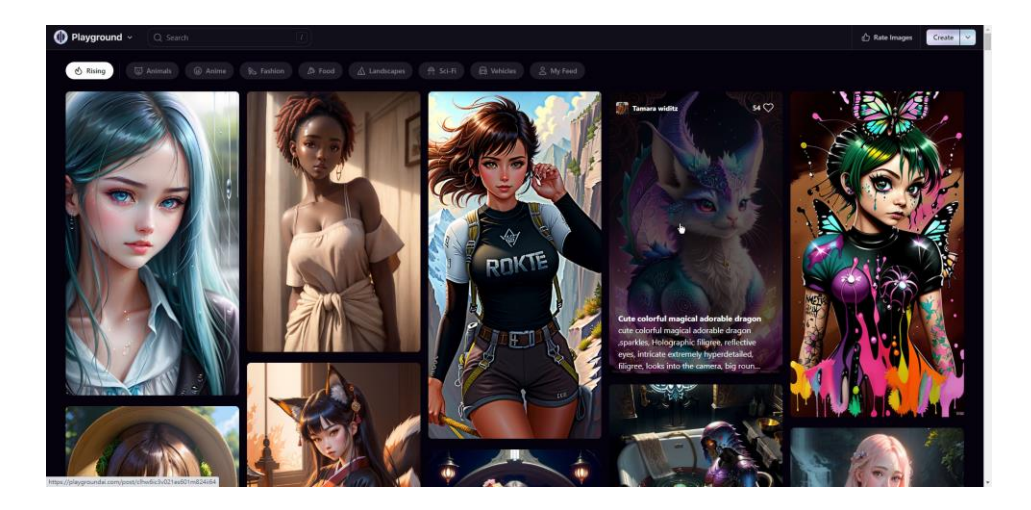

### **使用別人的文字指令**

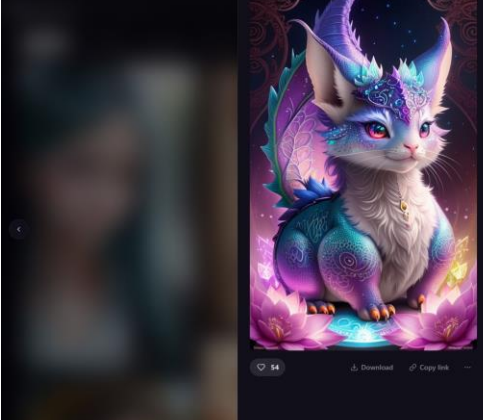

#### Cute colorful magical<br>adorable dragon

**C** Rengix

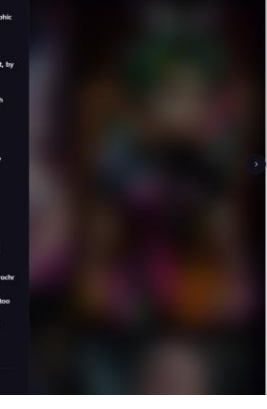

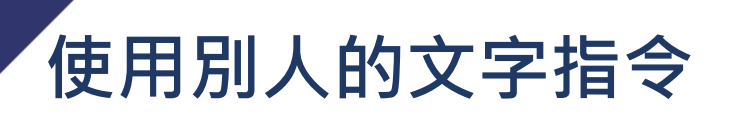

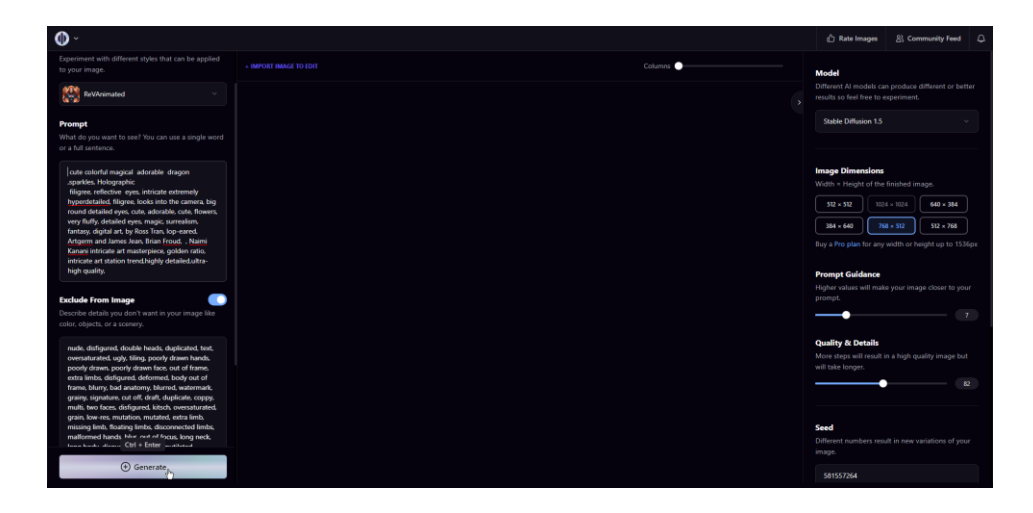

### **使用別人的文字指令**

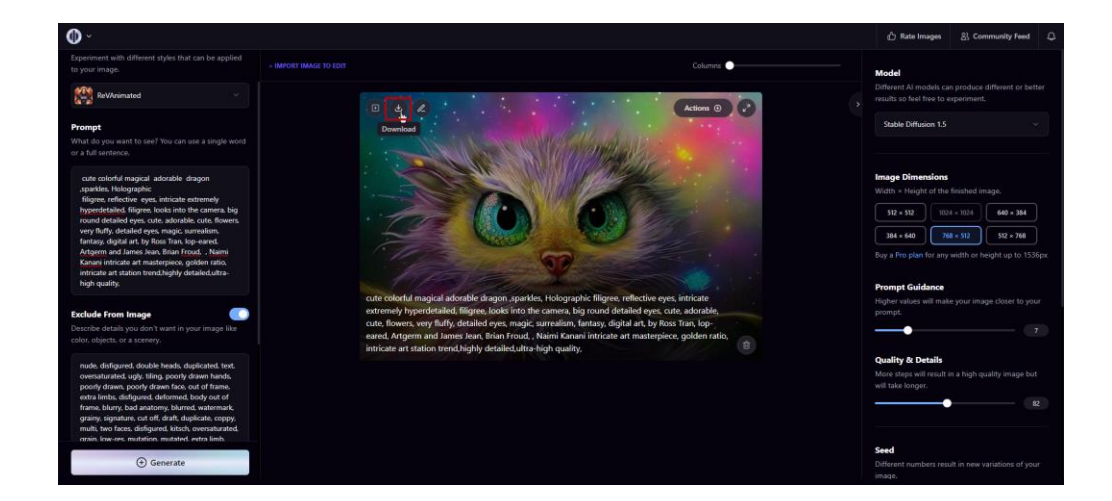

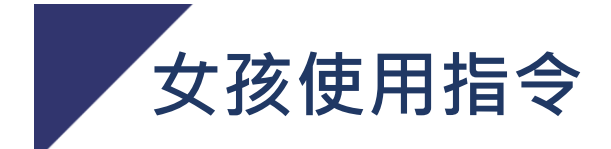

- •beautiful potrait of a young girl, perfect body, inticrate details, hyper detail sharp potrait, 8k resolution
- •一位年輕女孩的美麗肖像,完美的身材,精緻細 節,高度詳細的鮮明肖像,8K解析度

## **男孩使用指令**

- A boy wearing hodie jacket, muscular, hyperdetailed face, complex, symmetrical face, sharp focus, perfect, model, textured, detailed eyes, professional make-up, rough, gritty, kind, gentle, cute, smile, figure in frame, ultra-detailed, cinematic lighting, hyper-realistic illustrations, ultradetailed, photorealistic painting.
- 一名穿著西裝的男人,肌肉發達的身體,高度詳細的面部特徵,複雜而對稱的 面部結構,清晰焦點,完美無瑕,作為模特兒的完美形象,紋理豐富,眼睛細 緻入微的細節,專業的化妝效果,粗糙、有質感,和藹、溫和、可愛的微笑,畫 面中的人物形象,超高精度的細節呈現,類電影般的光照效果,超寫實的插圖, 超高精度的照片級繪畫效果,

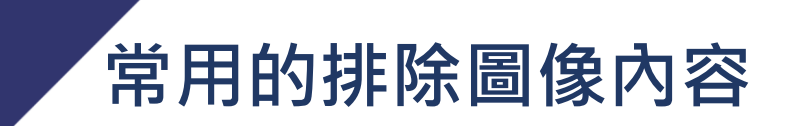

• two heads, two face, out of frame, extra fingers, mutated hands, poorly drawn hands, poorly drawn face, mutation, deformed, ugly, blurry, bad anatomy, bad proportions, extra limbs, cloned face, disfigured, out of frame, ugly, extra limbs, bad anatomy, gross proportions, malformed limbs, missing arms, missing legs, extra arms, extra legs, mutated hands, fused fingers, too many fingers, long neck, poorly drawn eyes, double heads, double faces, two heads, two faces

### **常用的排除圖像內容**

兩個頭,兩個臉,超出畫框,多餘的手指,畸變的手部,畫得不好 的手部,畫得不好的臉部,畸變、變形、醜陋,模糊,解剖不正確, 比例不協調,多餘的肢體,複製的臉部,變形,超出畫框,醜陋,多 餘的肢體,解剖不正確,粗糙的比例,形狀變異的肢體,缺少手臂, 缺少腿,多餘的手臂,多餘的腿,畸變的手部,手指融合,過多的 手指,長頸,畫得不好的眼睛,雙頭,雙面,兩個頭,兩個臉,

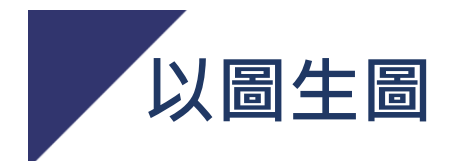

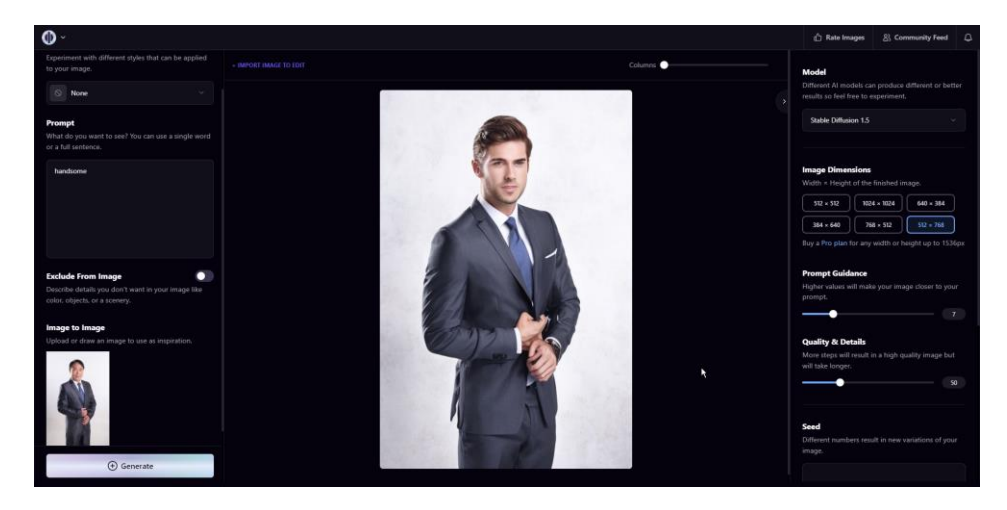

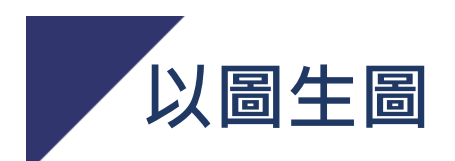

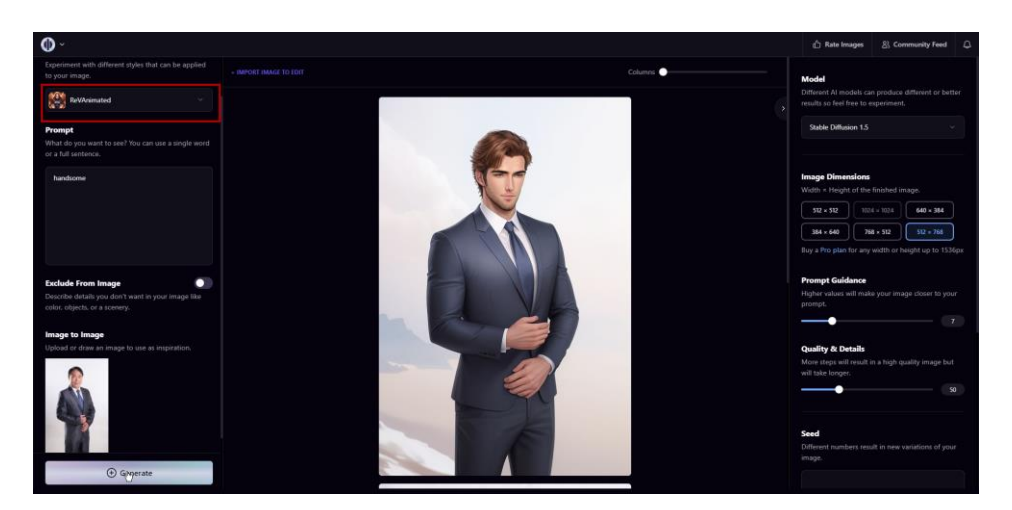

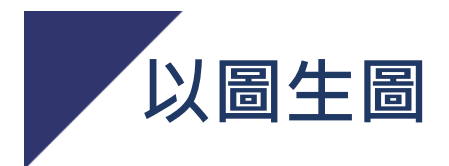

- •Preraphaelite, Andy Lau, handsome, stubble, rogue, sword, medieval, tavern, male, charming, romantic, masterpiece, expert, insanely detailed, 4k resolution,
- •拉斐爾前派,劉德華,英俊,胡茬,流氓,劍,中 世紀,酒館,男性,迷人,浪漫,傑作,專家,非 常詳細,4k分辨率,

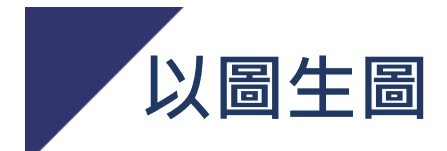

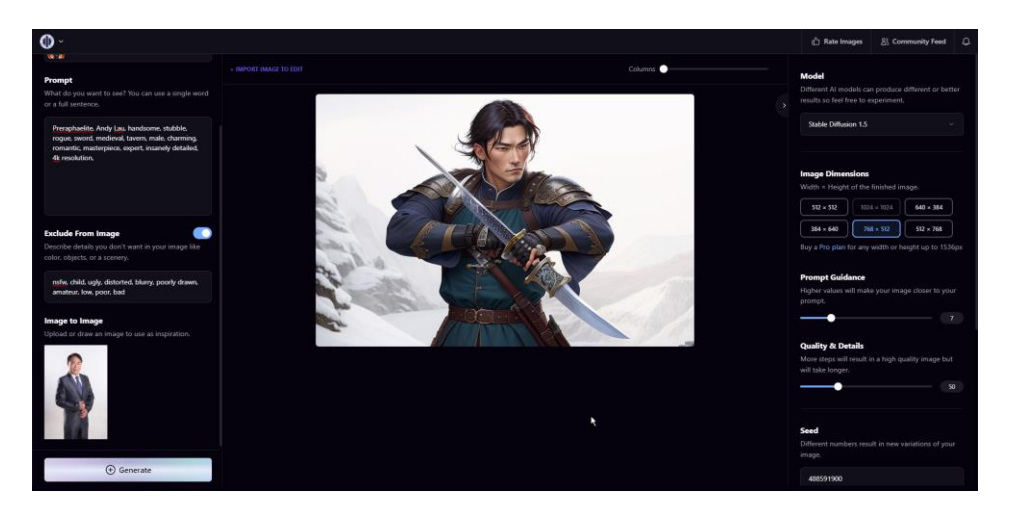

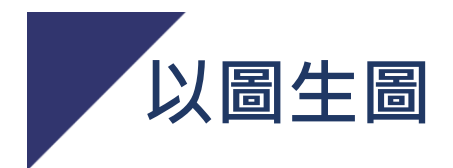

- handsome, stubble, rogue, sword, medieval, tavern, male, charming, romantic, masterpiece, expert, insanely detailed, 4k resolution,
- •英俊,胡茬,流氓,劍,中世紀,酒館,男性,迷 人,浪漫,傑作,專家,非常詳細,4k分辨率,

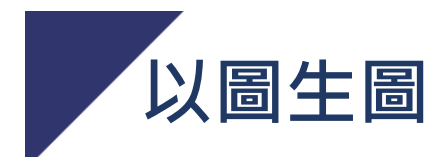

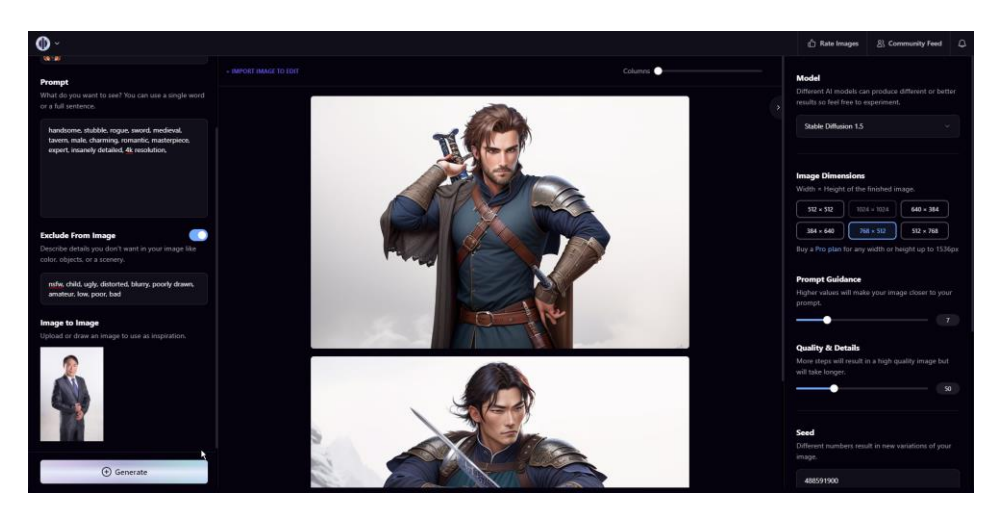

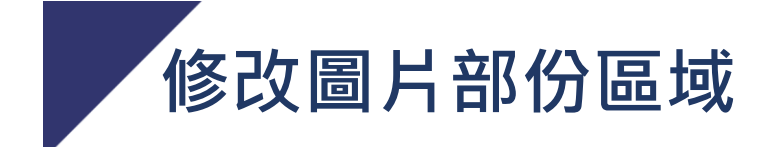

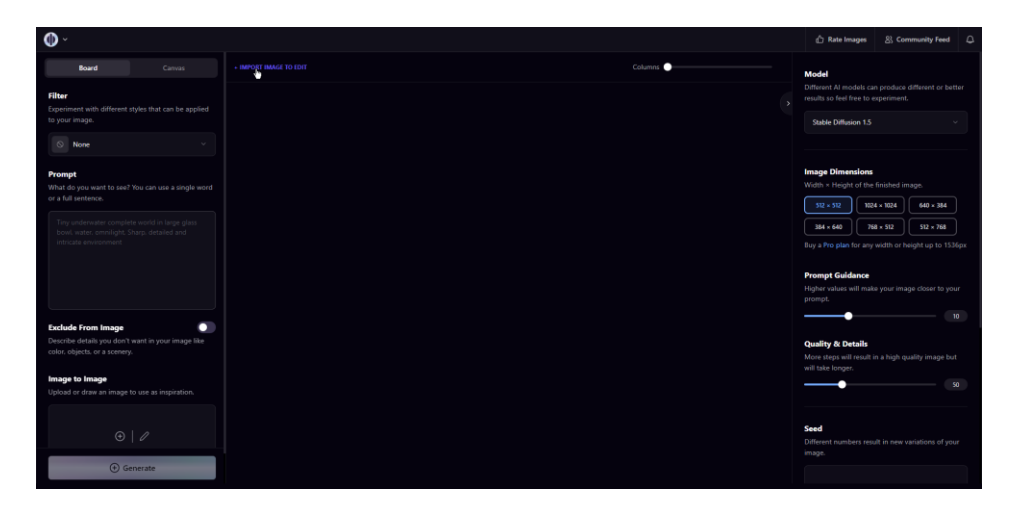

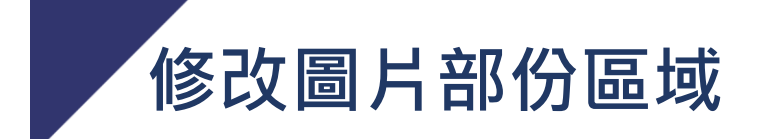

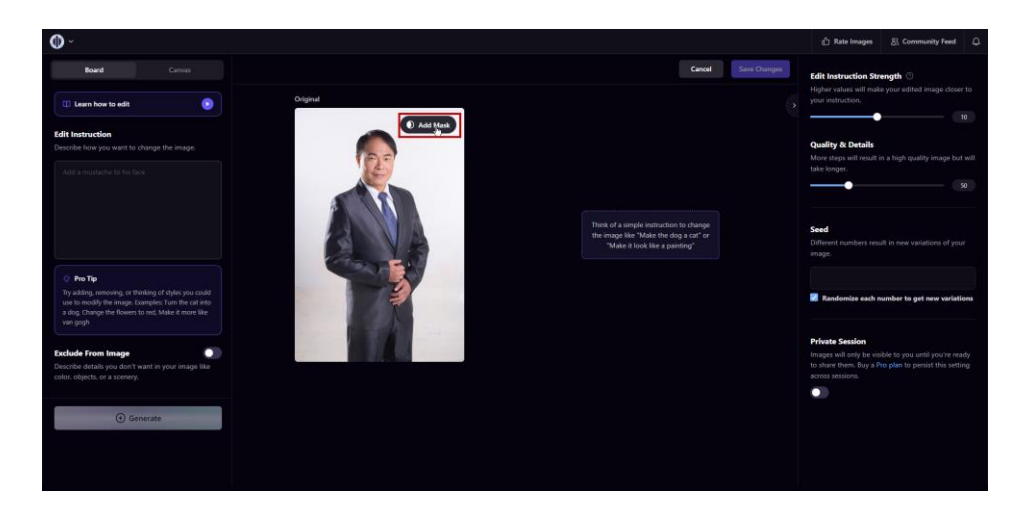

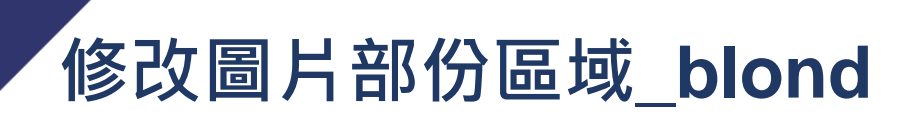

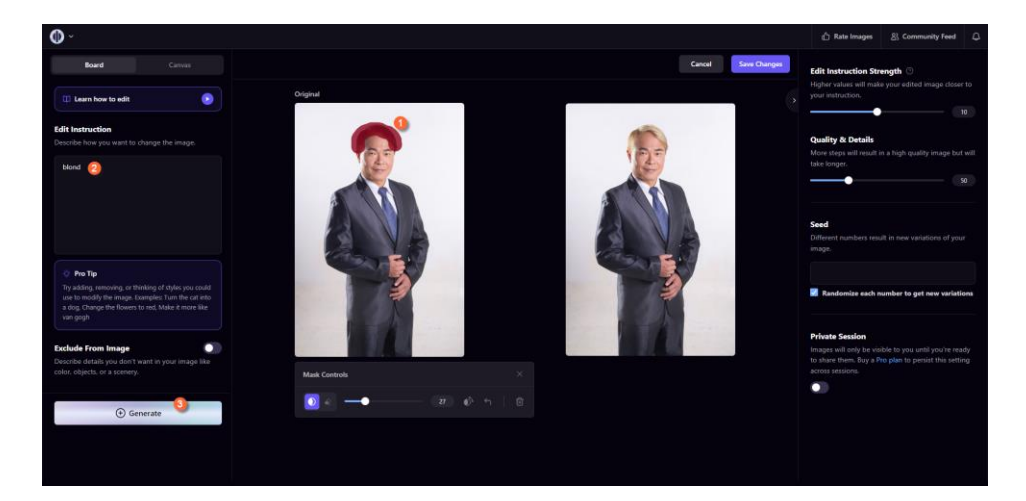

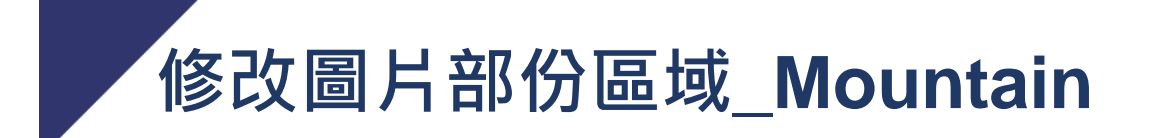

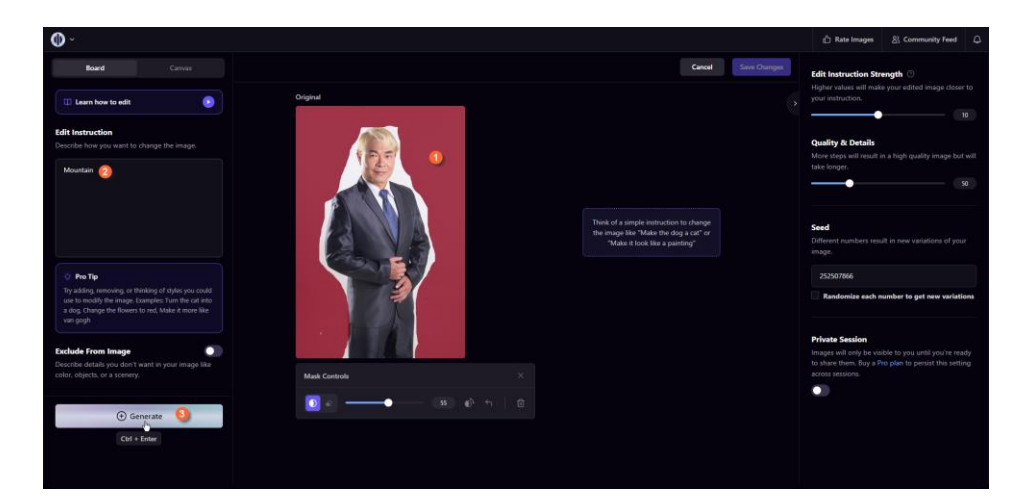

### **修改圖片部份區域\_Mountain**

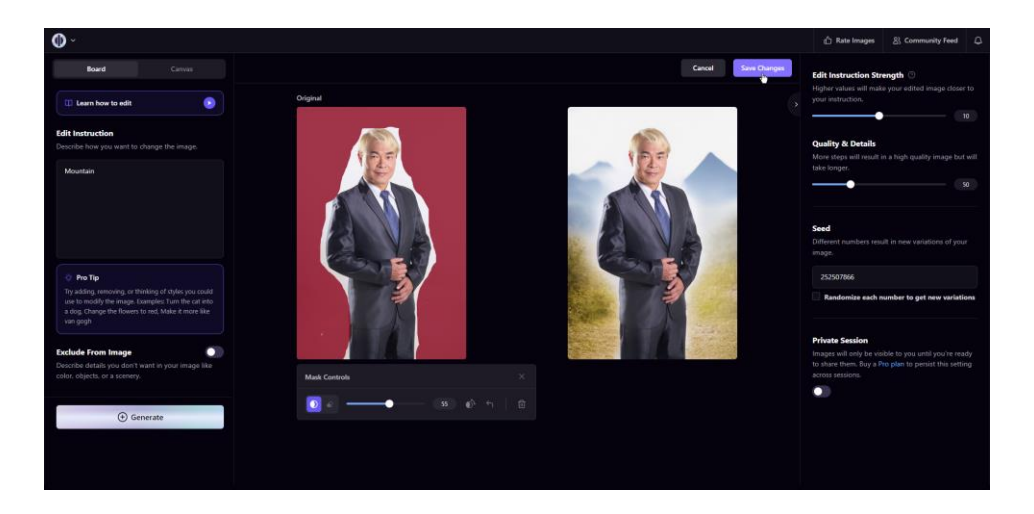

# **創建自己的圖\_prompt**

White Tesla Roadster with black accents drifting in splashing rain, in motion and out of control, glossy paint, reflective, ultra photorealistic, Hyper detailed, city streets at night, 8mm lensbaby fisheye, center composition, cinematic lighting, soft ambient lighting, ambient occlusion, unreal engine, 3D render, Vray, CG render

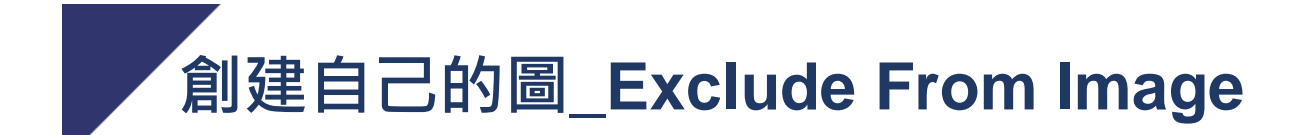

**out of frame, cropped, plastic, warped, low resolution**

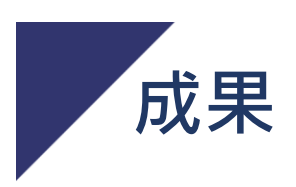

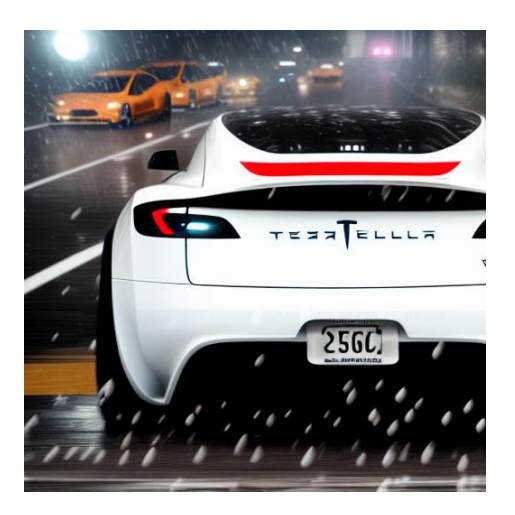

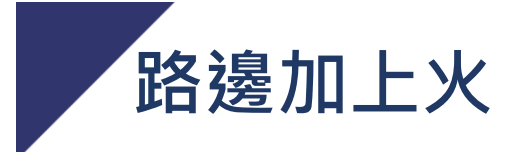

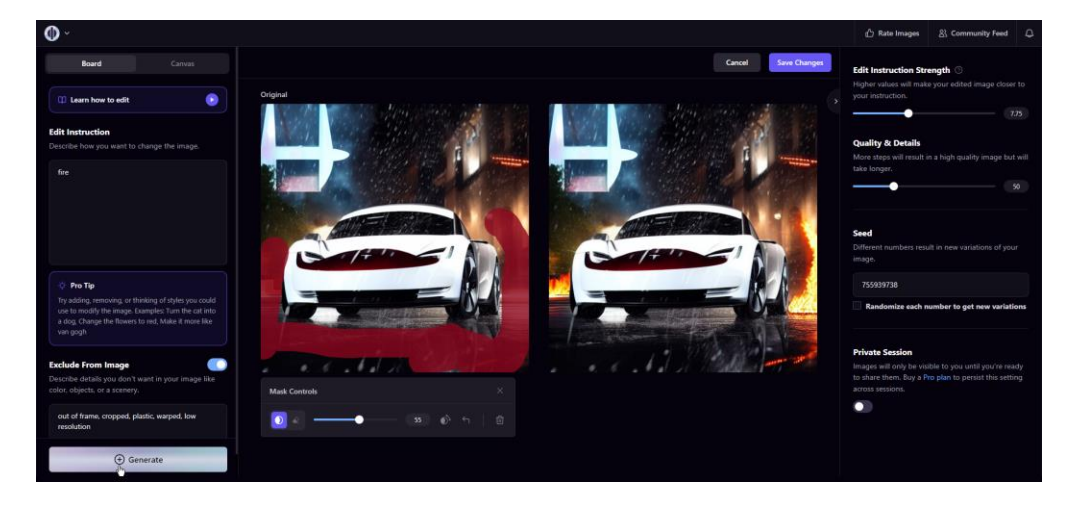

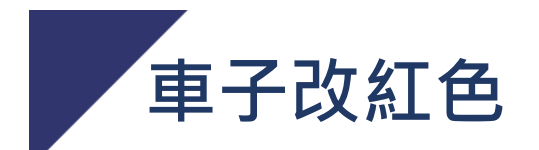

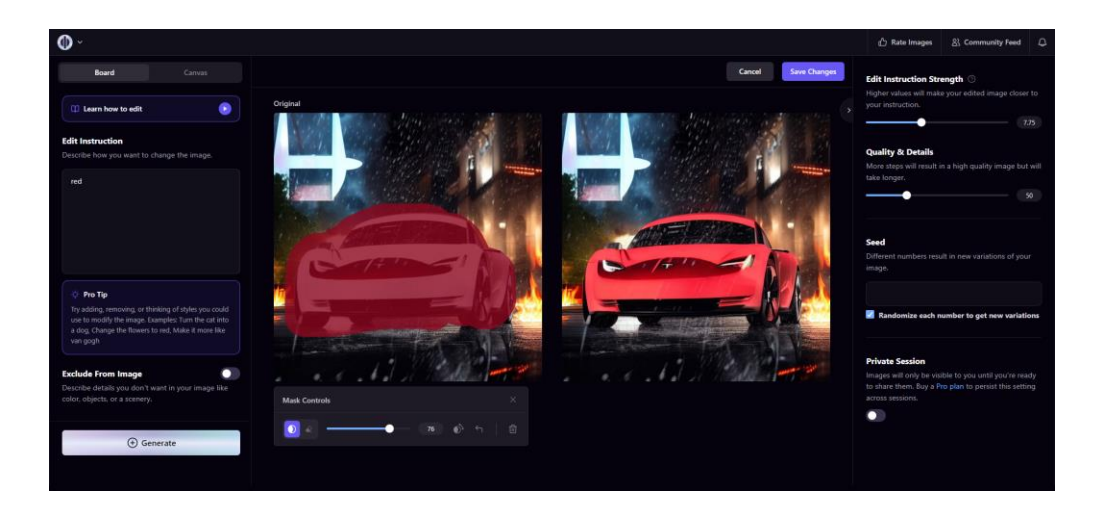

# **加上項鍊\_make a crown**

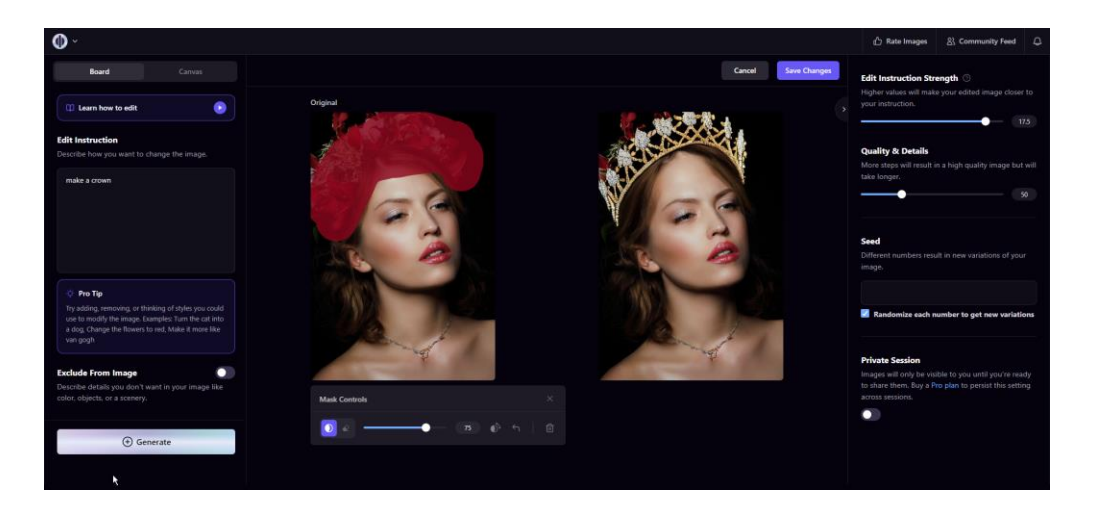

### **加上項鍊\_make a necklace**

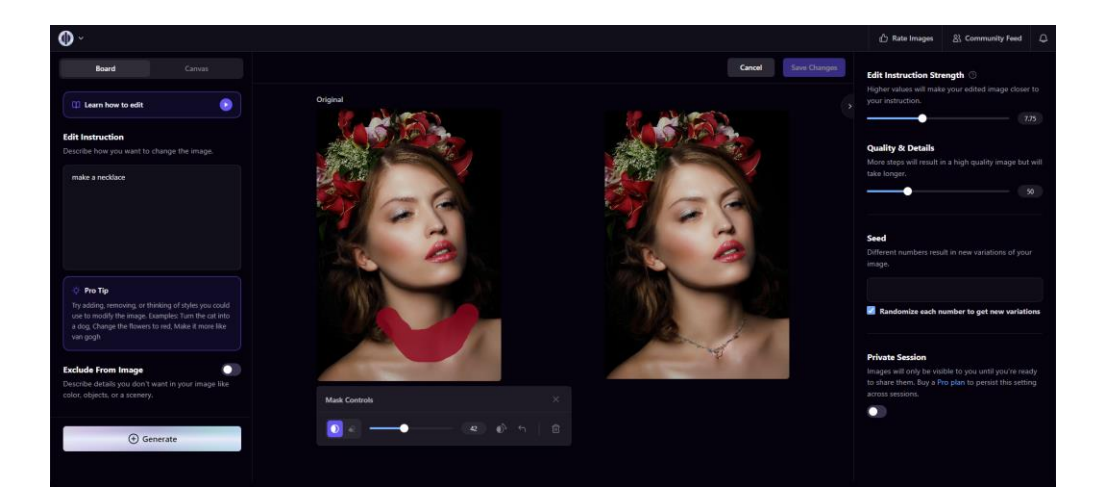

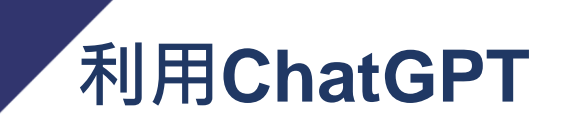

#### •接下來你是一位Playground AI指令專家

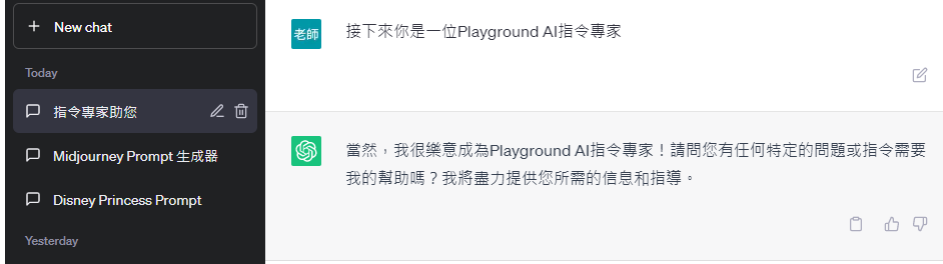

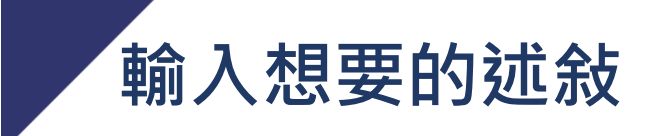

•請提供Playground AI繪圖的prompt英文, 我想 一位高類似電影三百壯士的戰士圖片

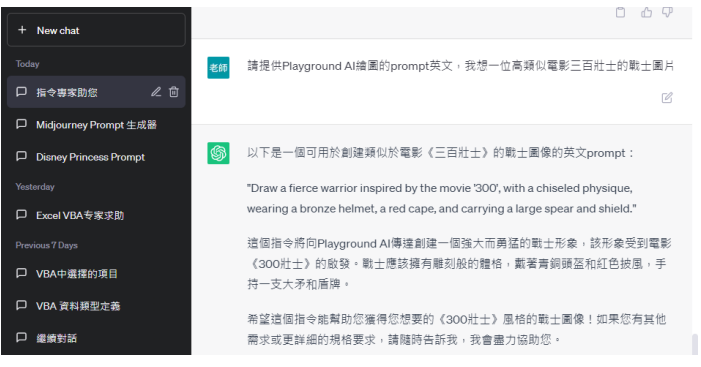

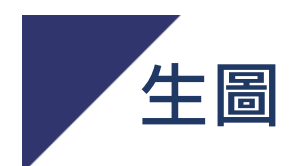

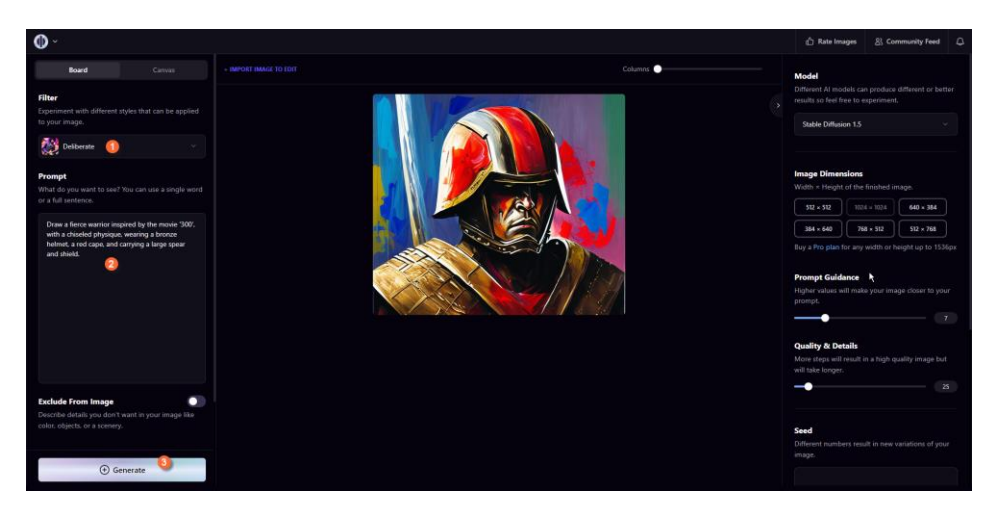

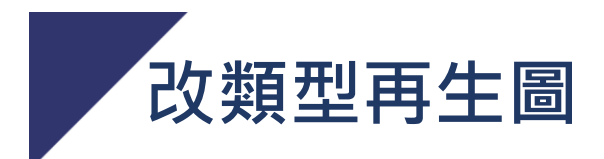

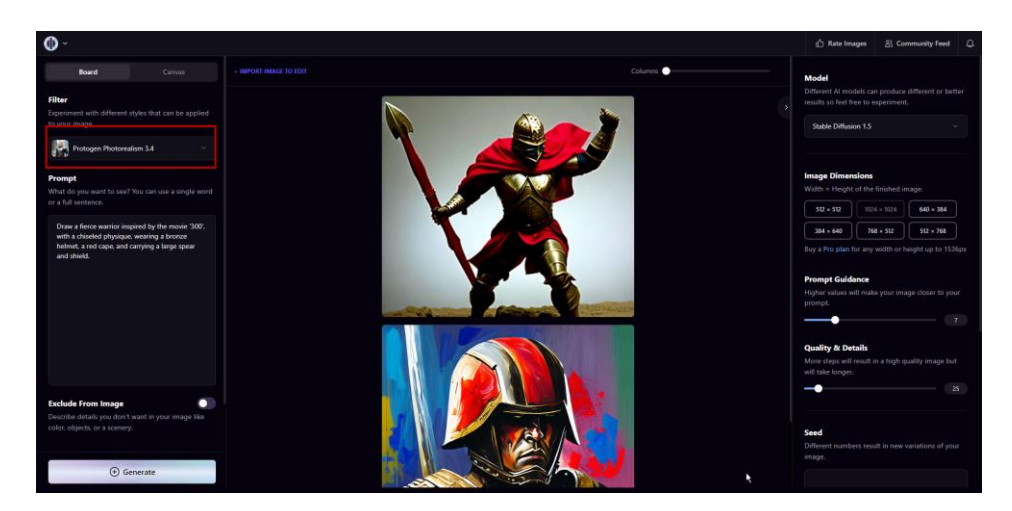

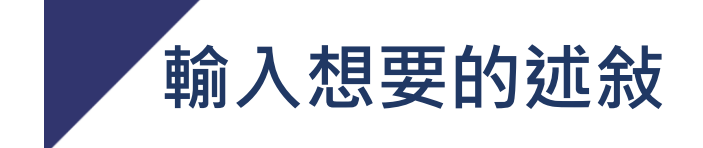

•請提供Playground AI繪圖的prompt英文,將我 上傳的照片,重新繪製的鬍子,6塊腹肌

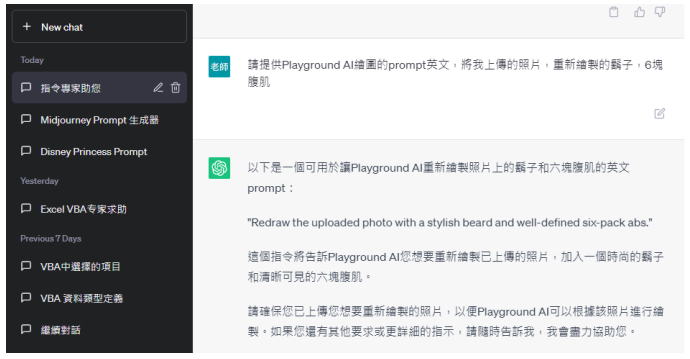

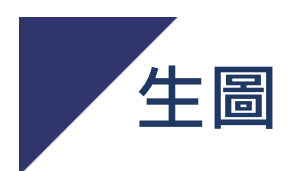

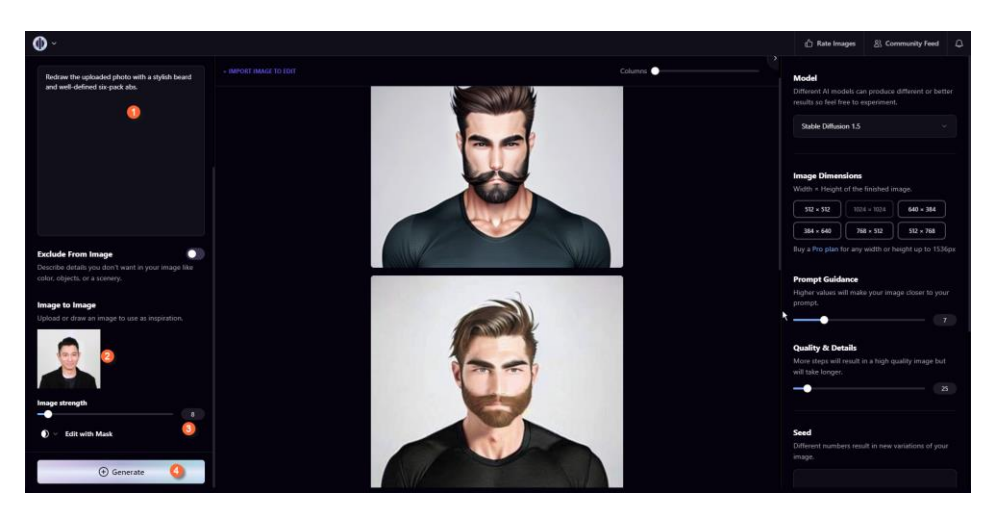

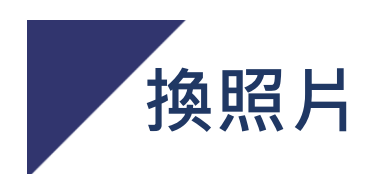

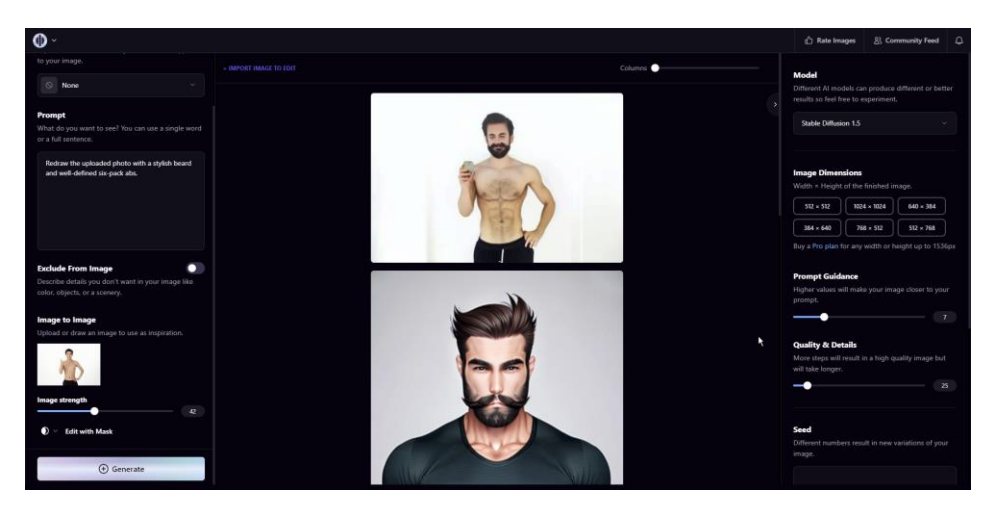

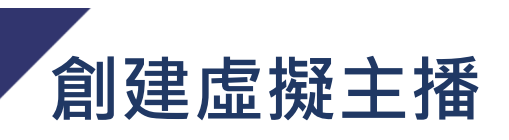

•請提供Playground AI繪圖的prompt英文,建立 一個虛擬主播,以歌星劉德華為範本

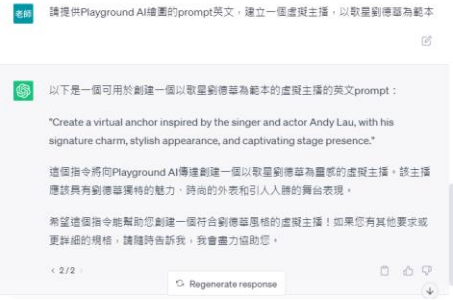

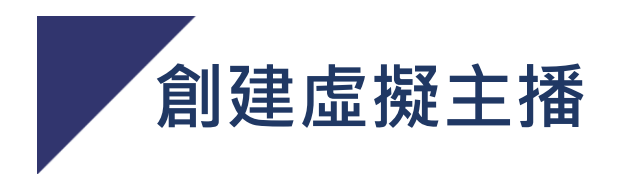

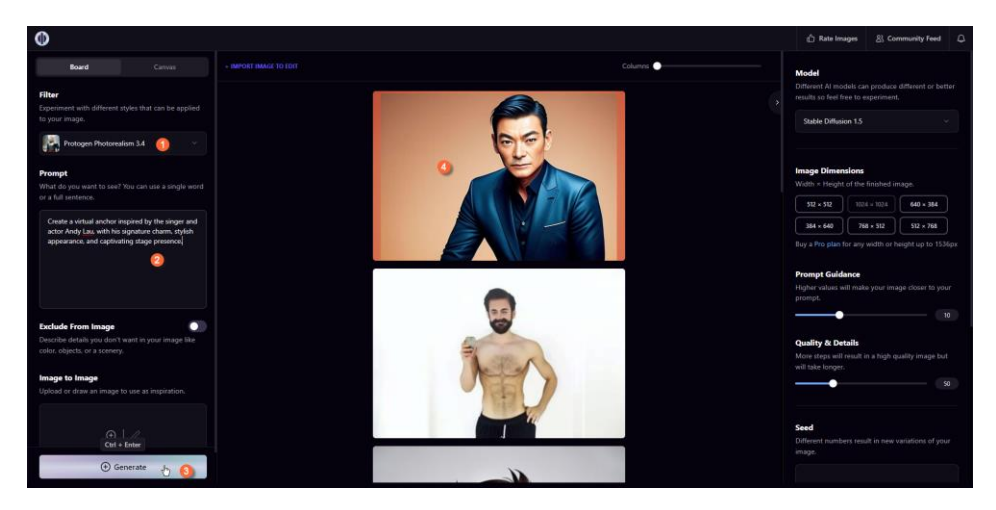

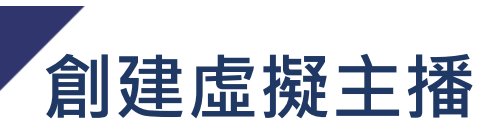

歲

•請提供Playground AI繪圖的prompt英文,建立 一個虛擬主播,以歌星劉德華為範本,年齡20

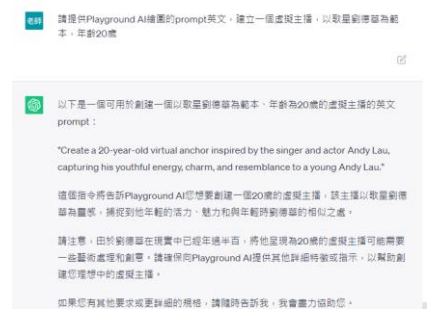

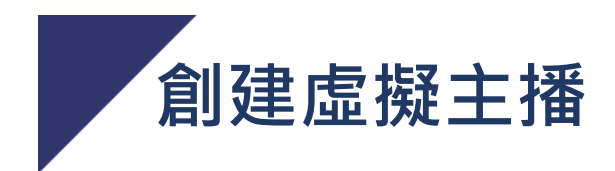

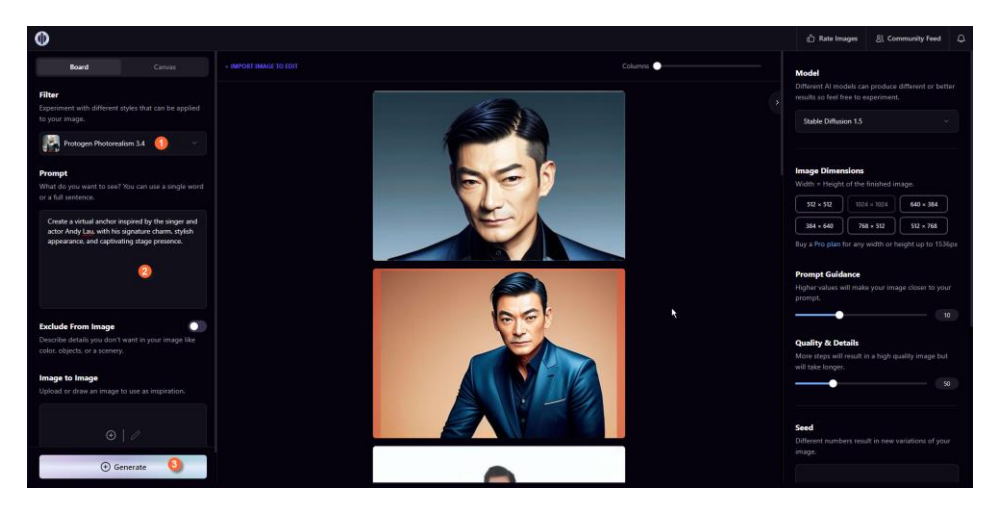

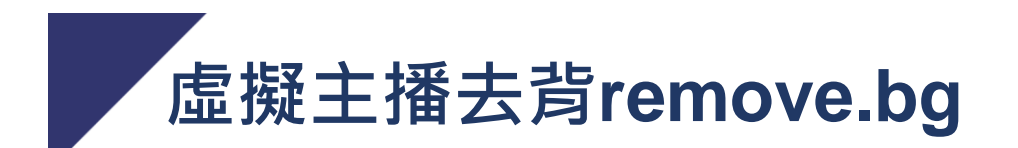

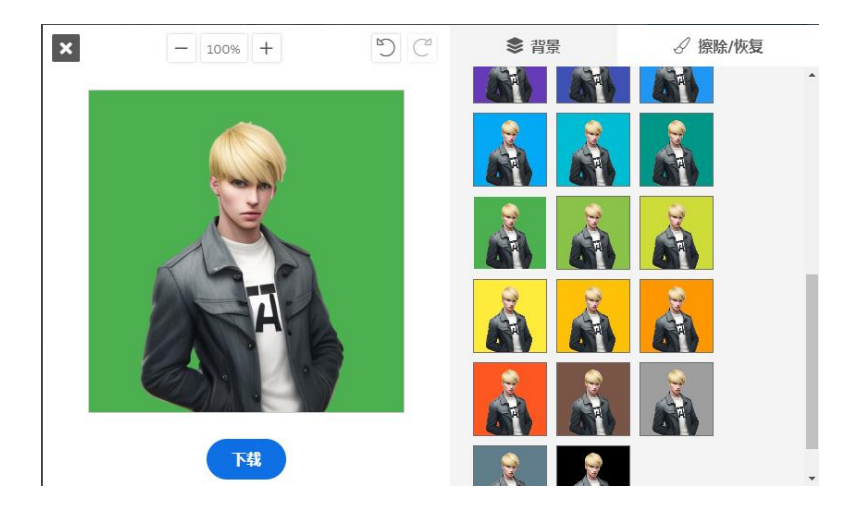

### **用Clipchamp將文 字轉語音與影片編 輯**

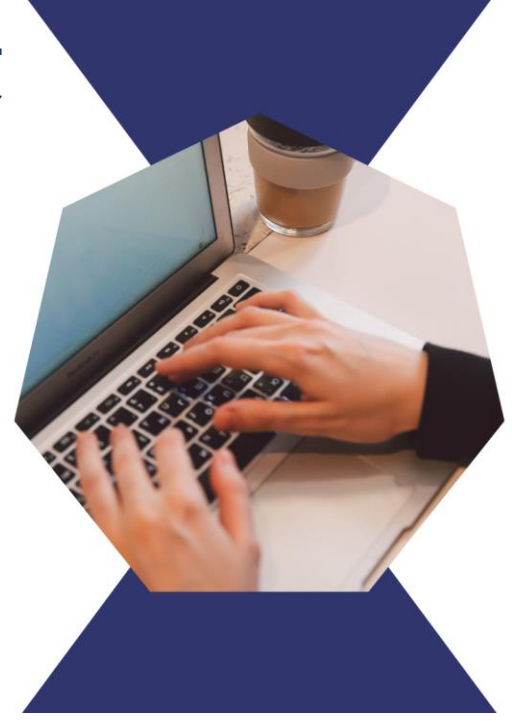

## **https://clipchamp.com/en/**

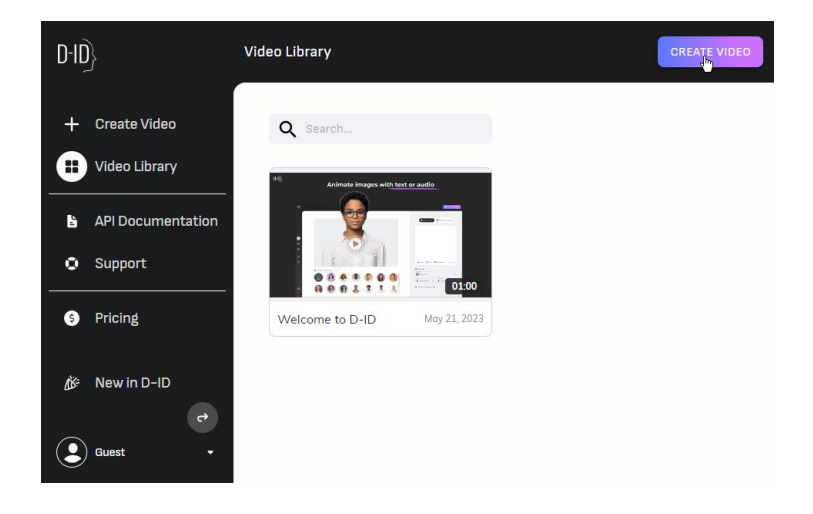

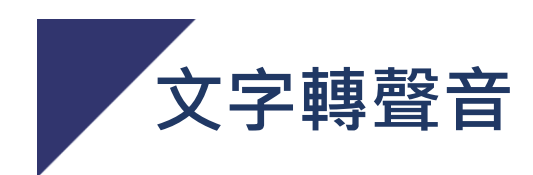

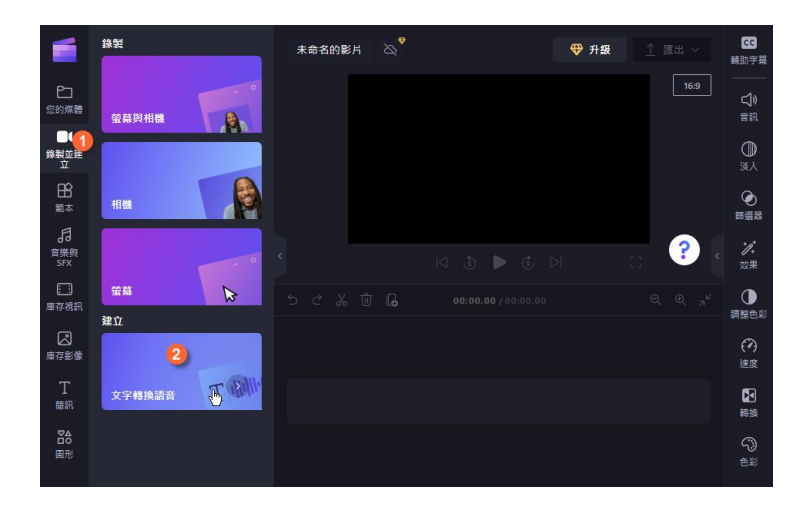

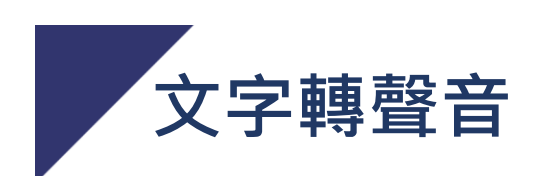

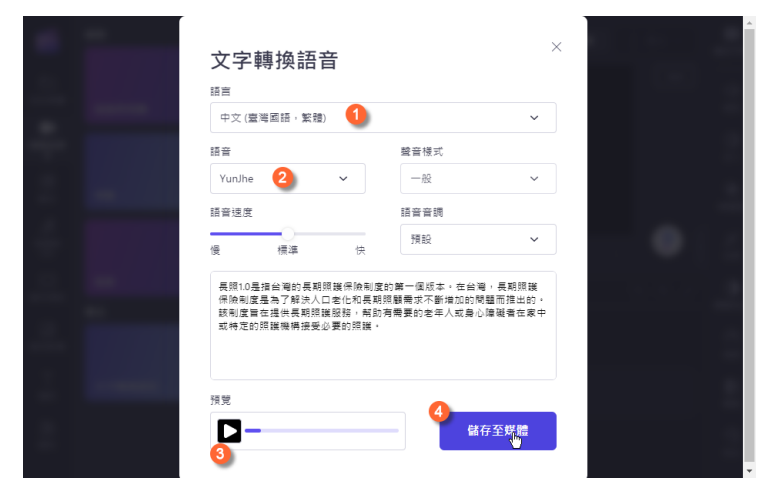

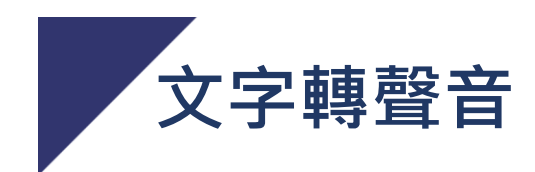

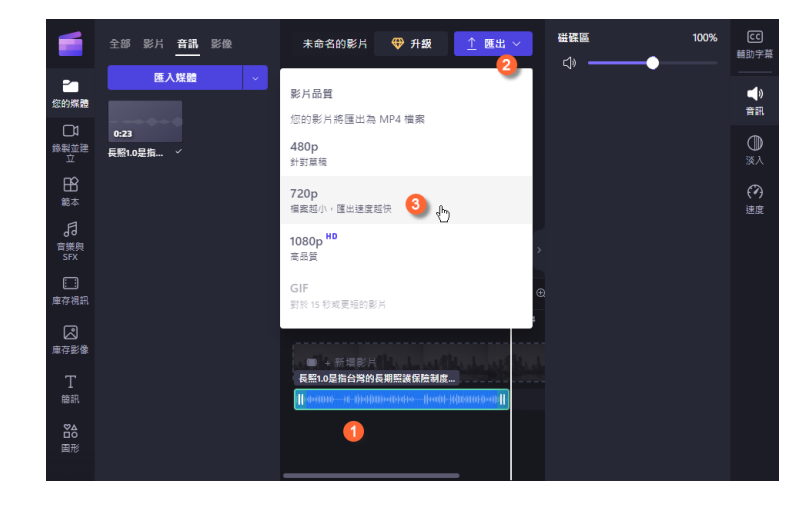

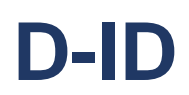

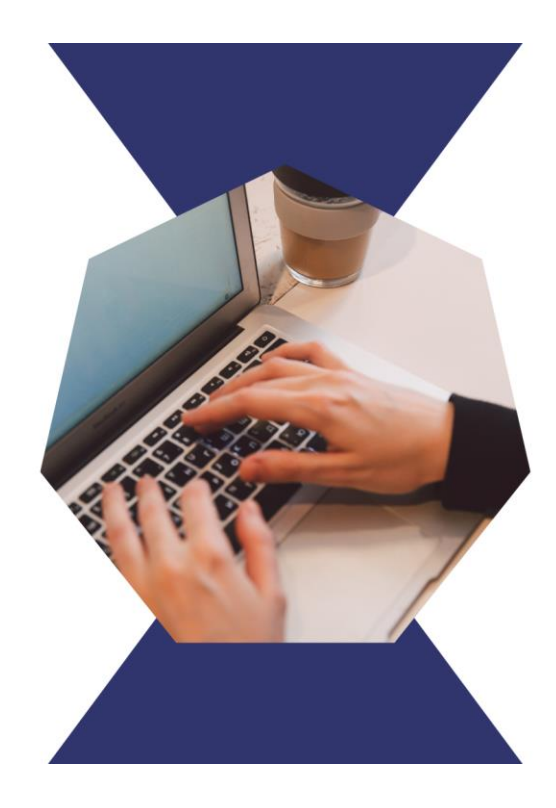

# **https://studio.d-id.com/**

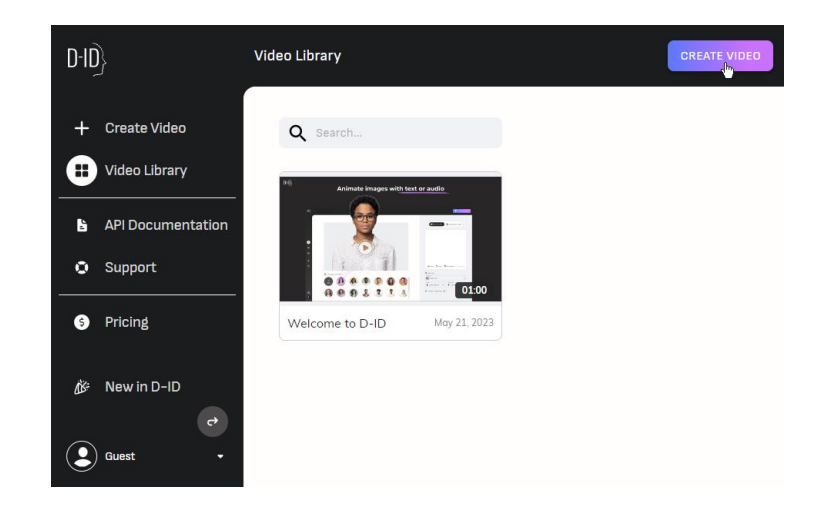

# **上傳虛擬人物照片的限制**

- •正面半身照 無面部表情
- •嘴巴緊閉
- •圖的像素大於200
- •光線充足
- •臉部沒有被遮擋

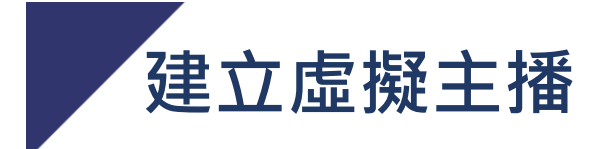

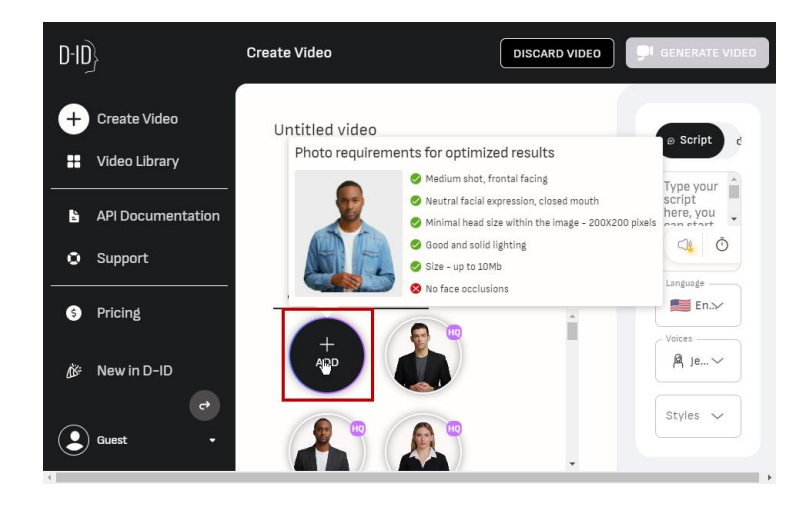

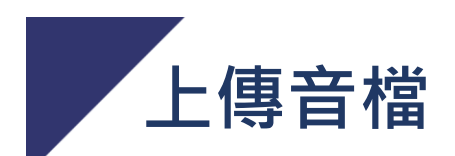

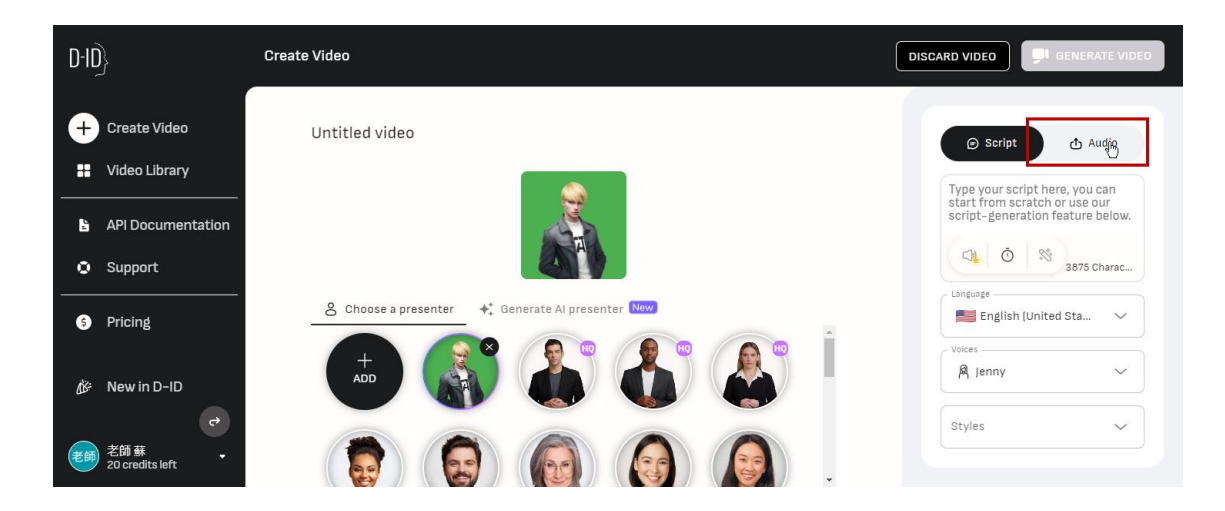

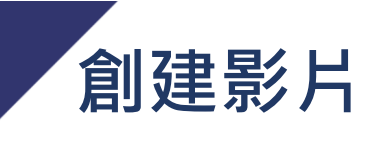

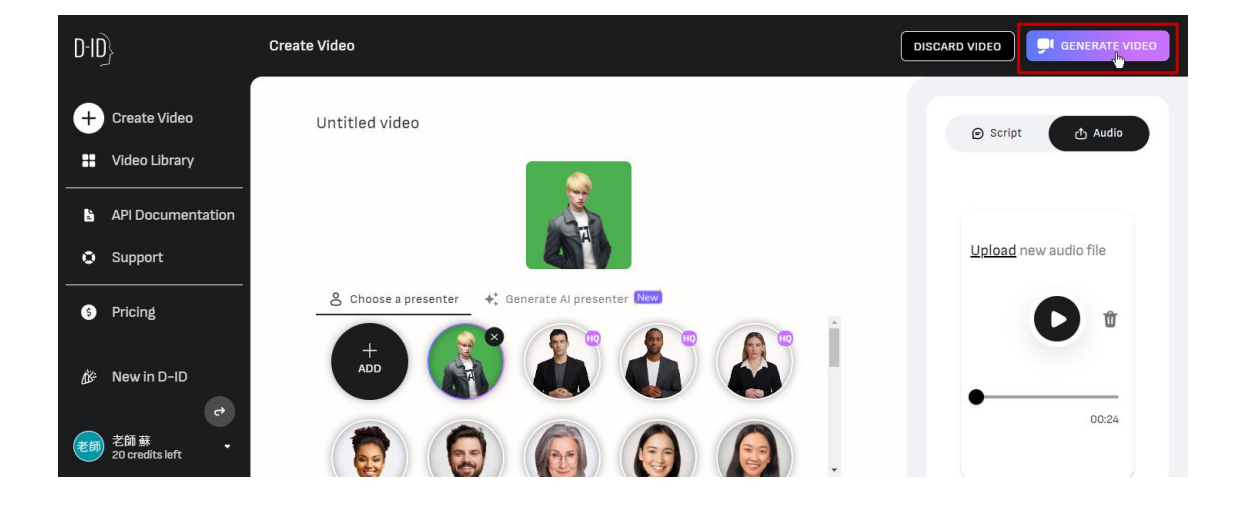

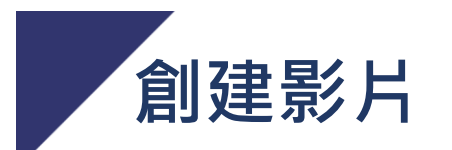

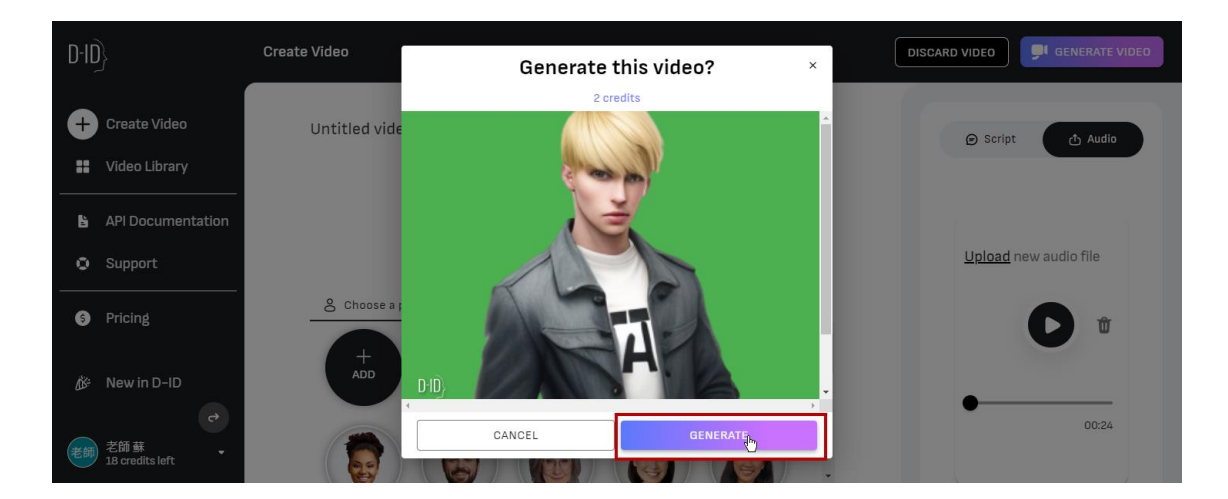

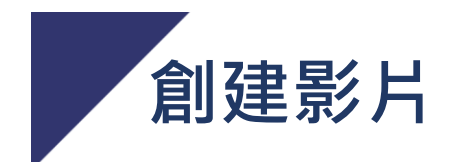

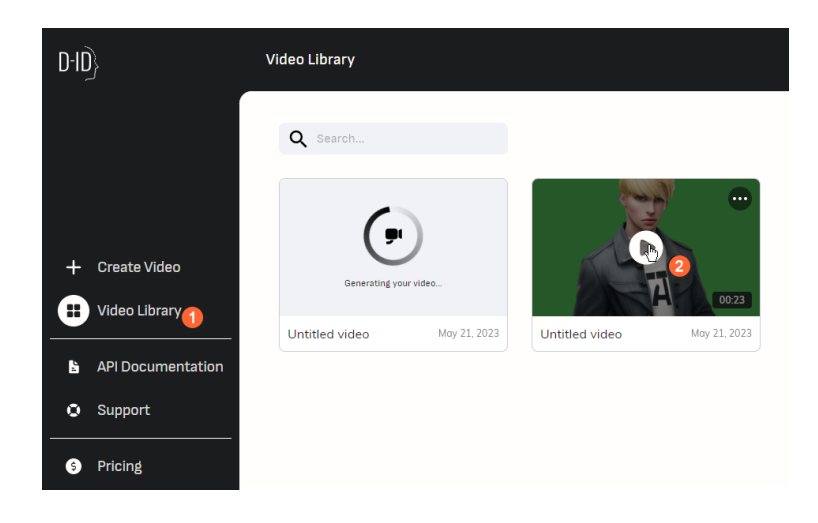

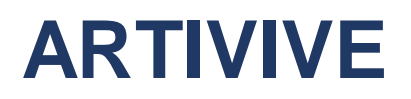

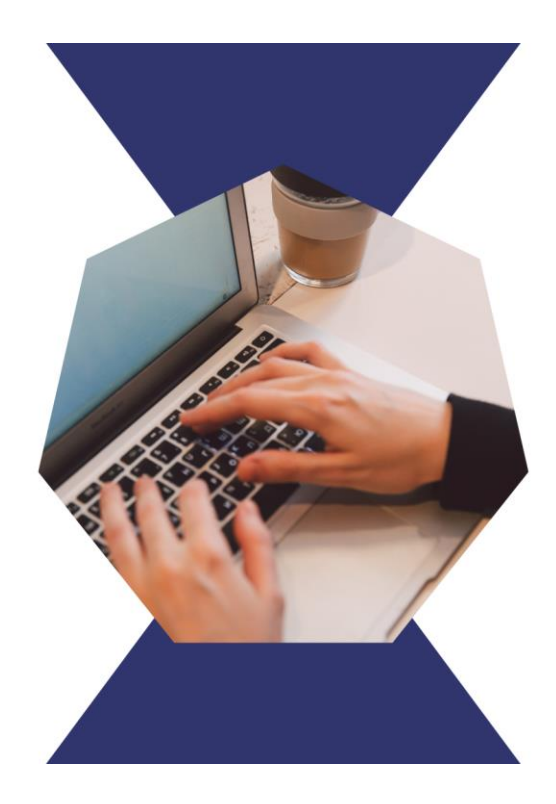

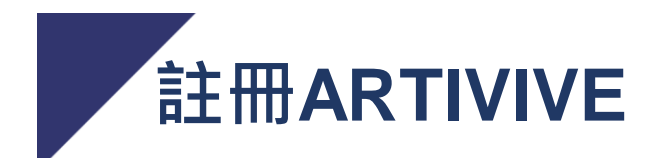

#### •https://artivive.com/

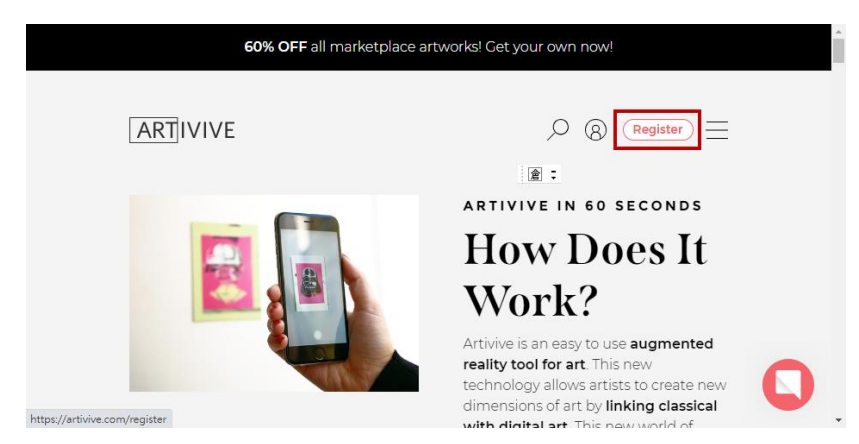

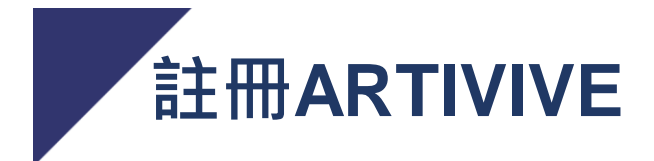

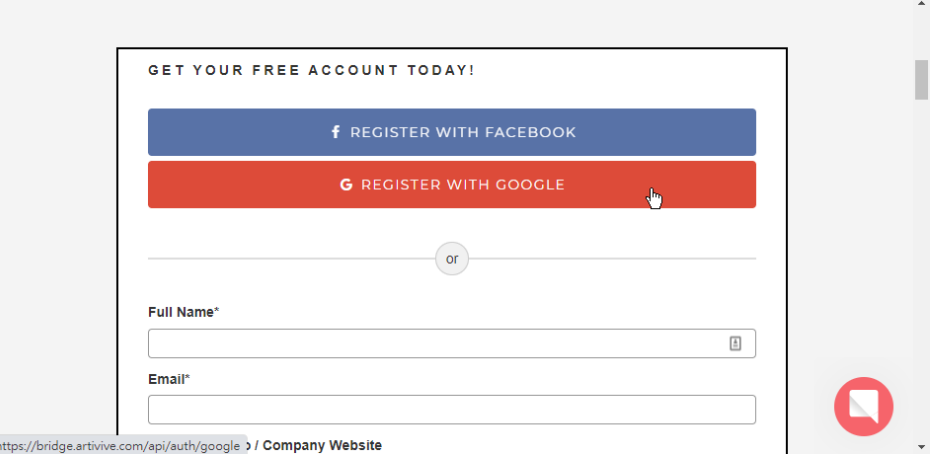

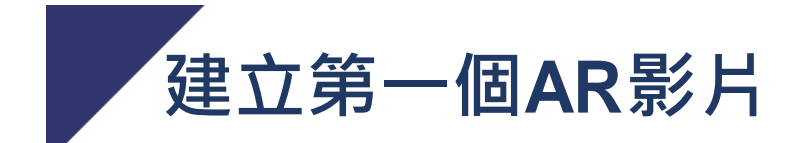

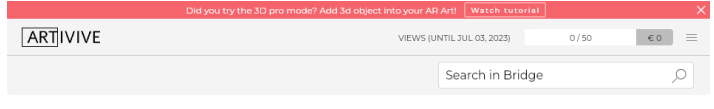

#### **ARTWORKS**

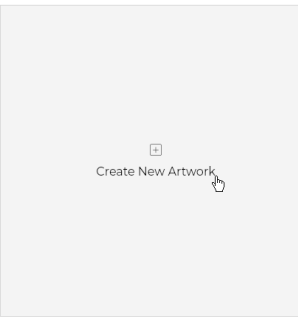

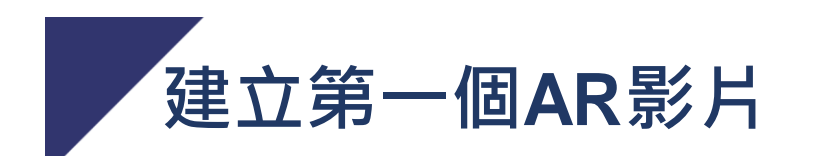

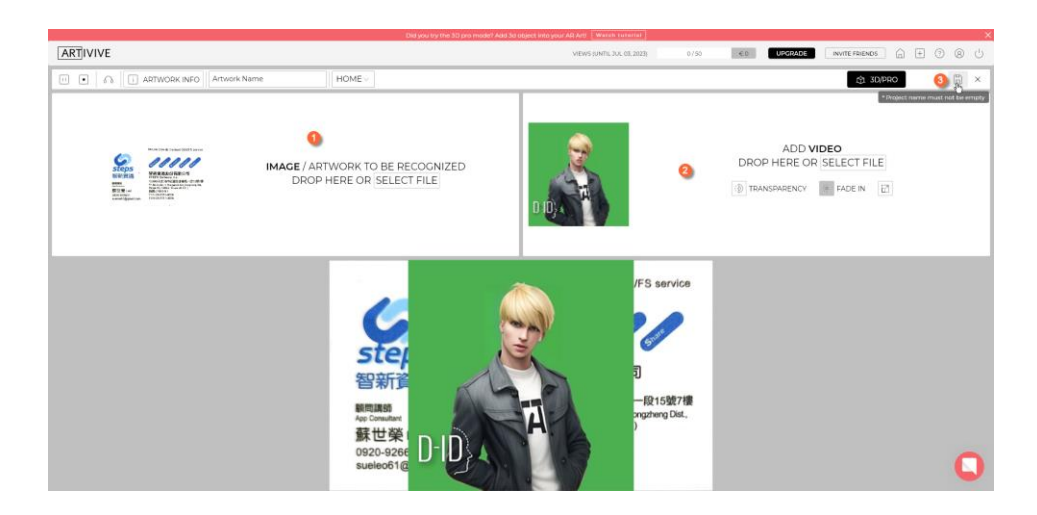

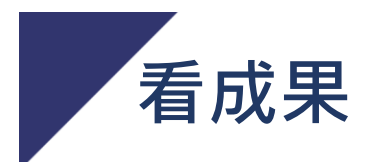

### •手機裝ARTIVIVE的APP

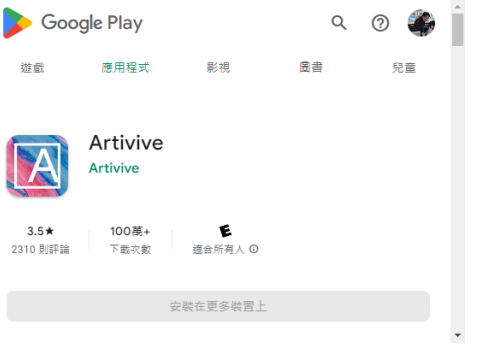

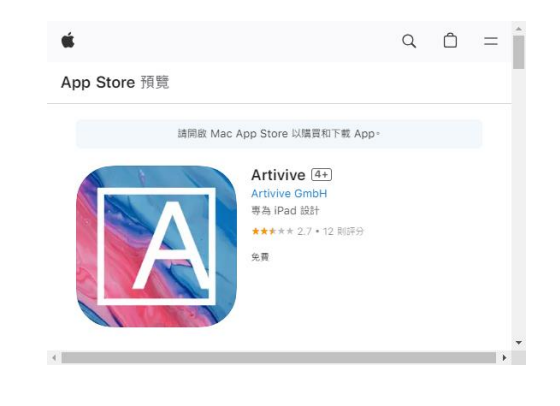

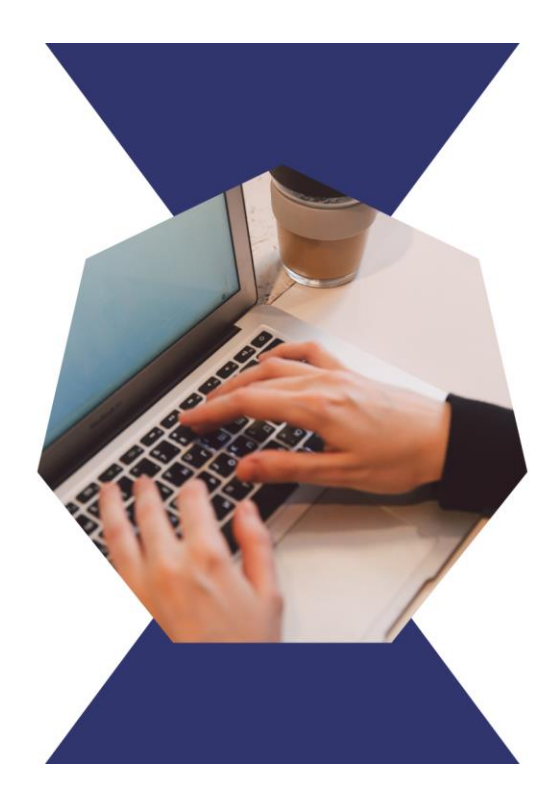

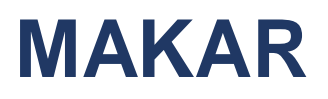

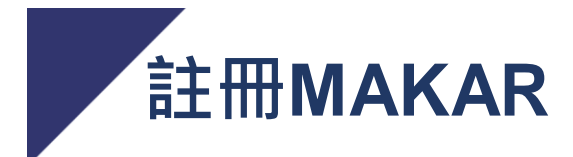

#### •https://www.makerar.com/

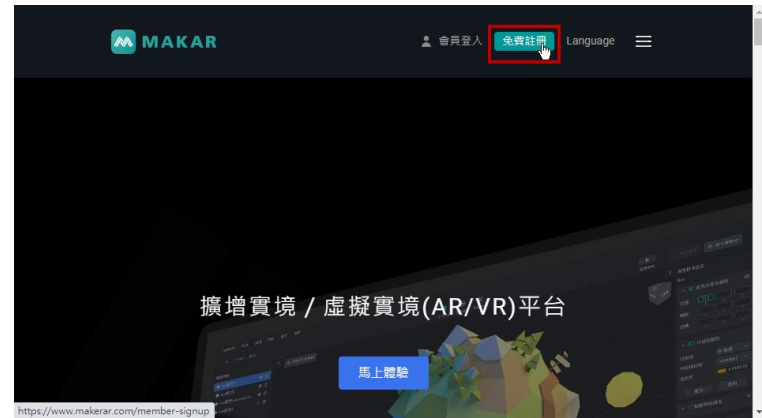

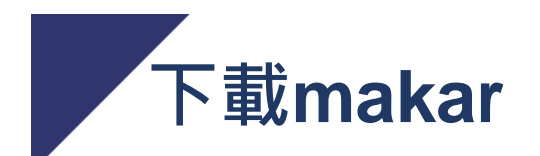

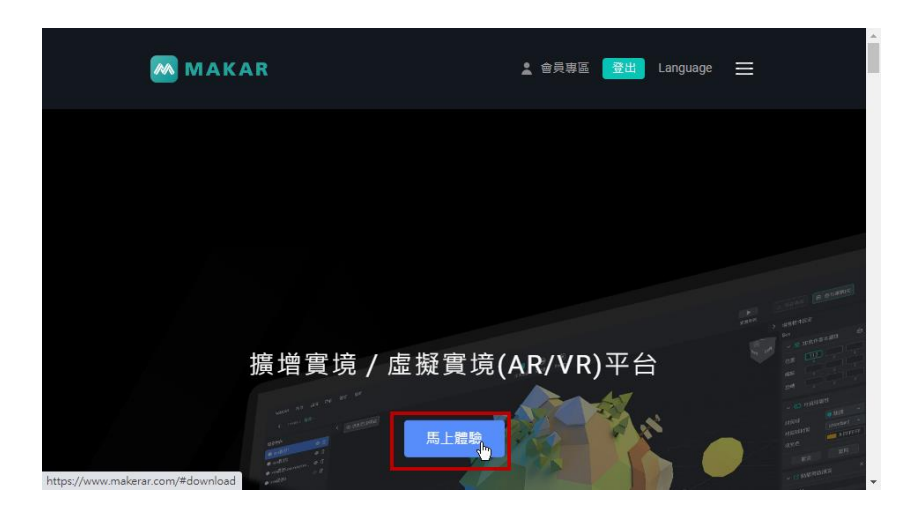

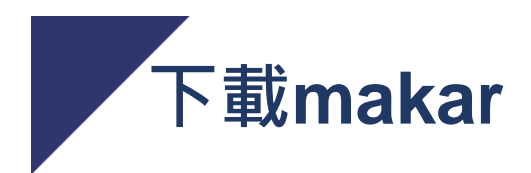

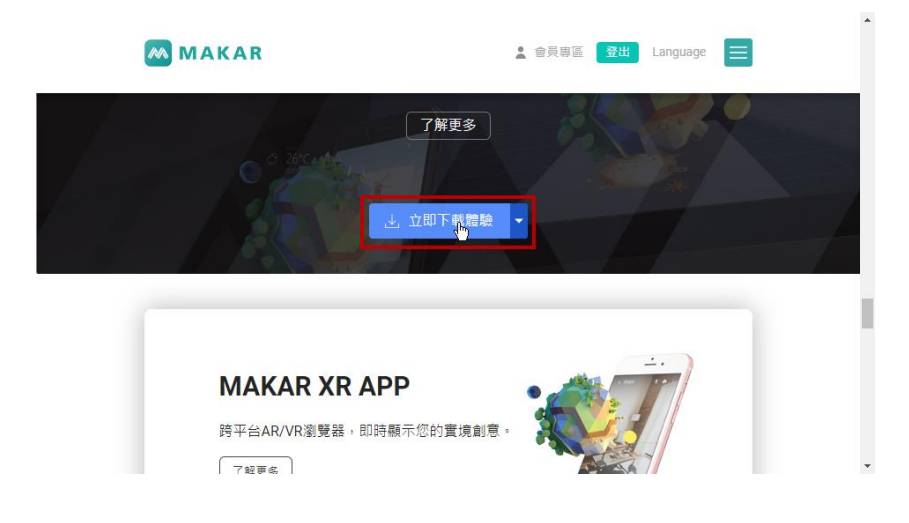

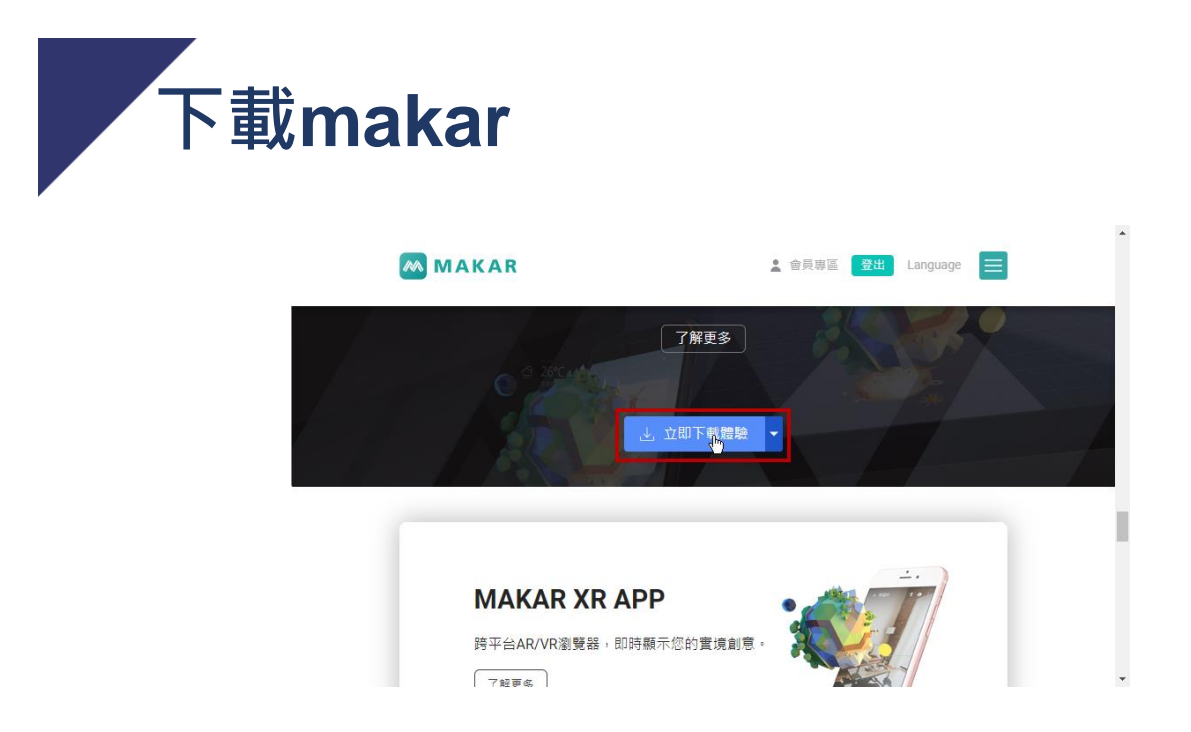

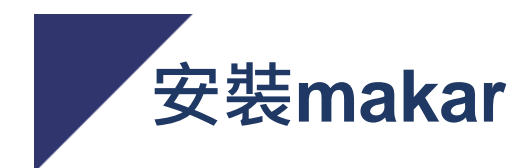

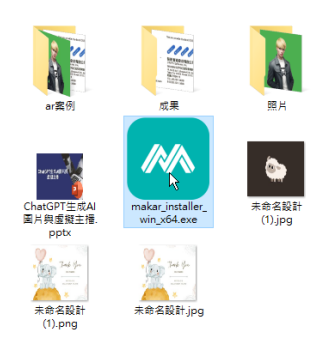

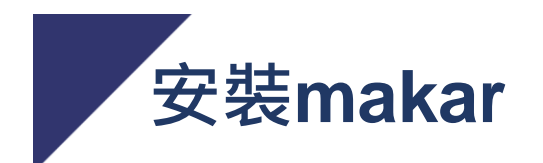

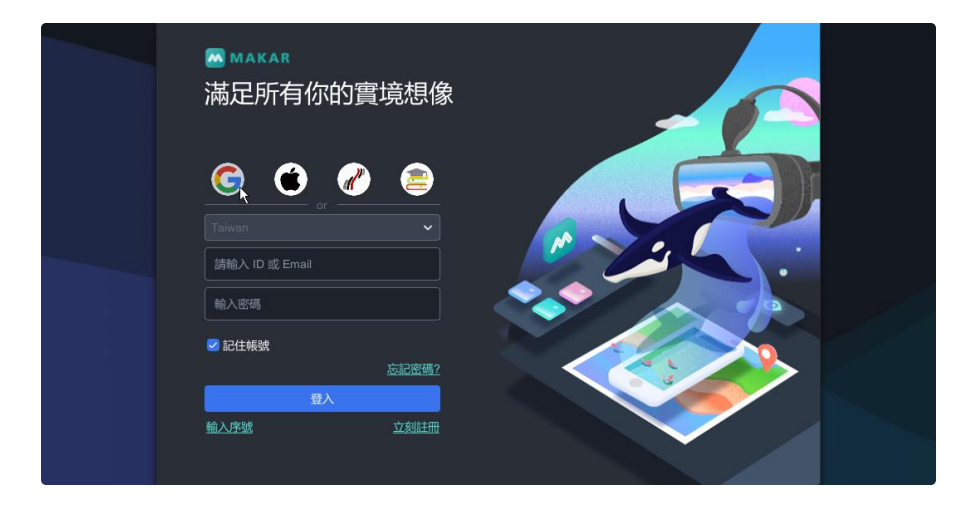

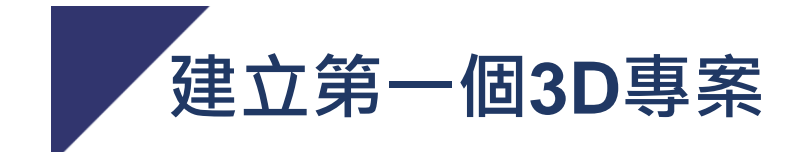

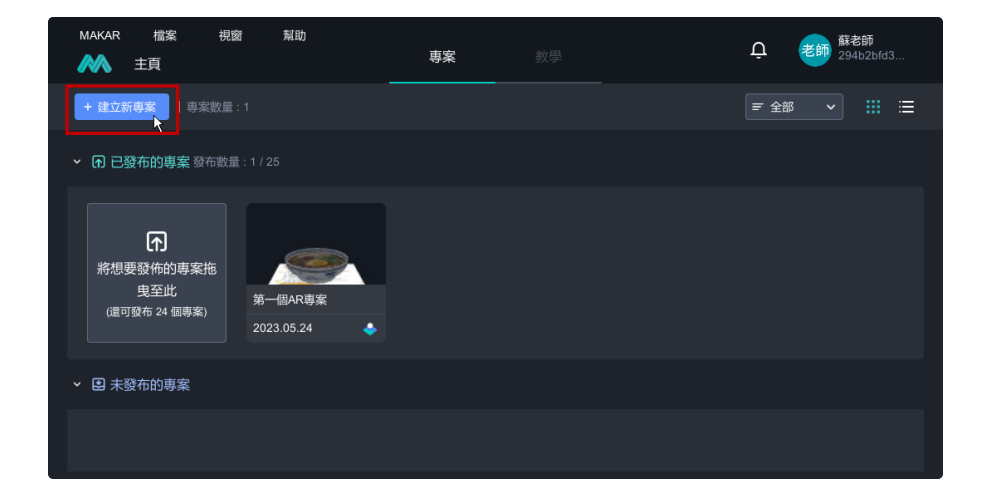

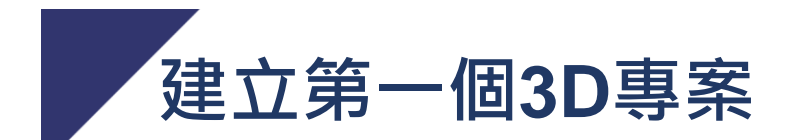

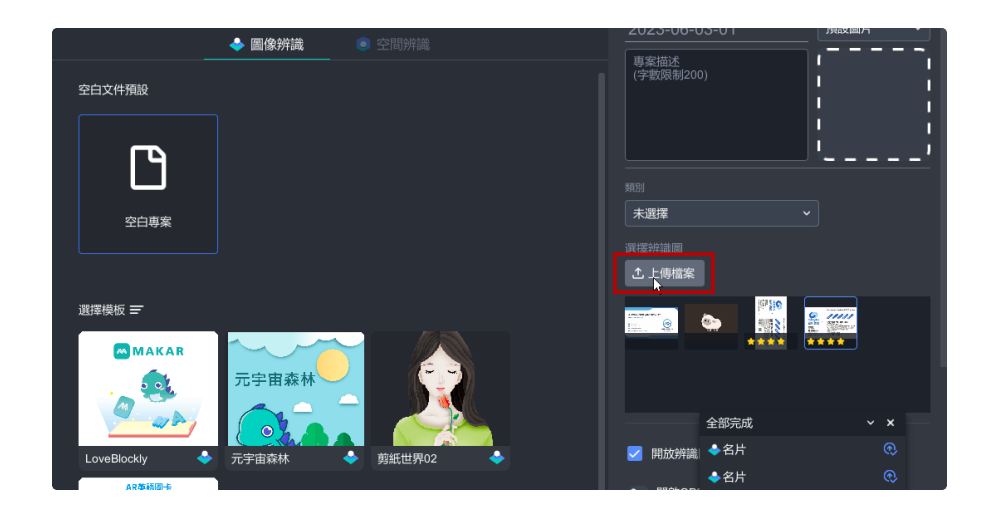

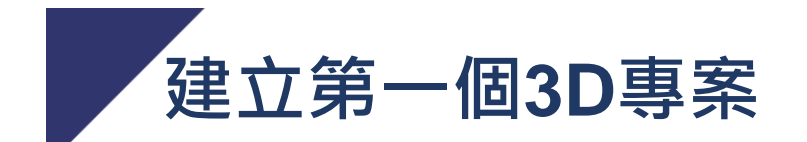

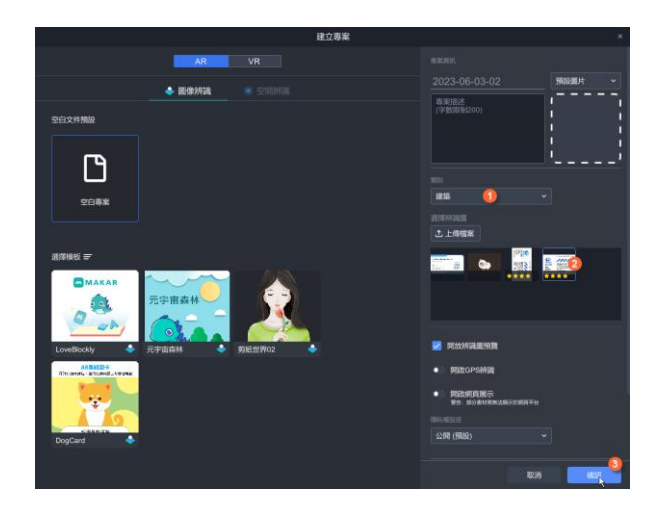

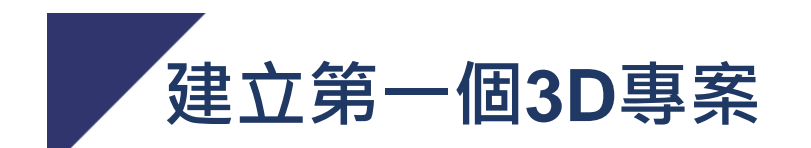

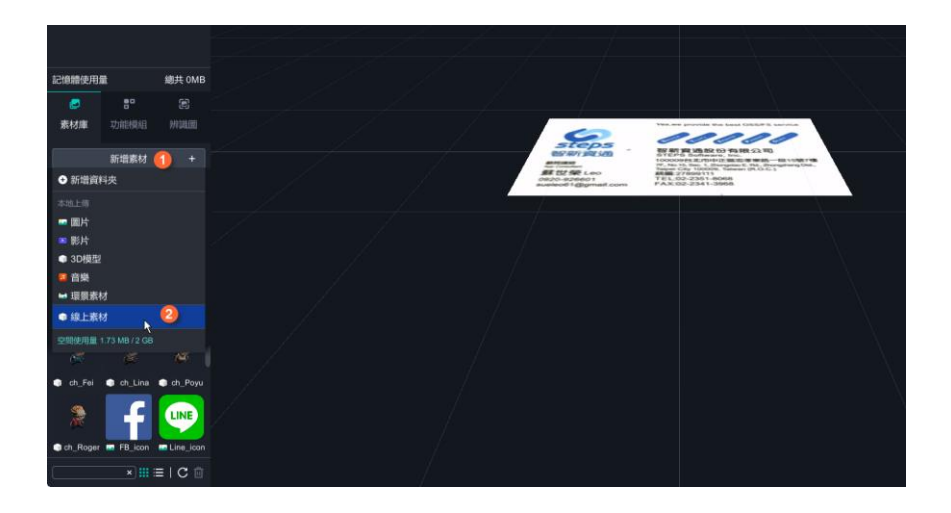

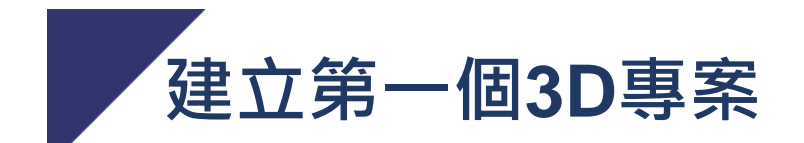

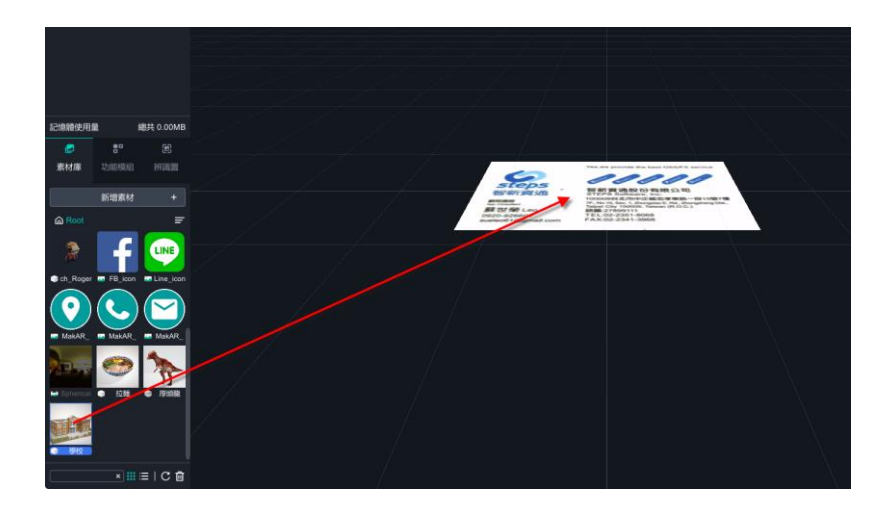

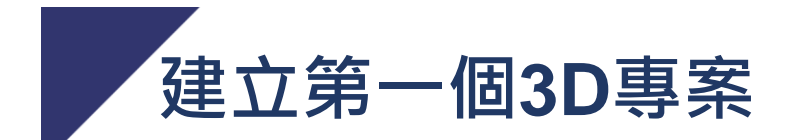

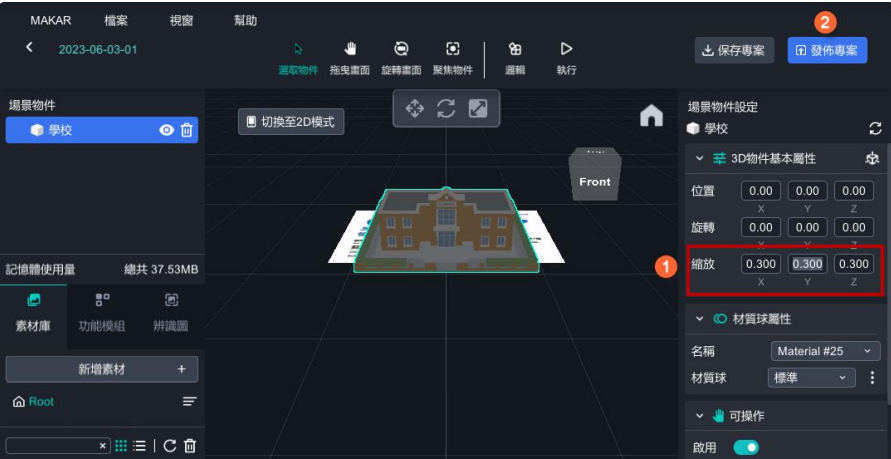

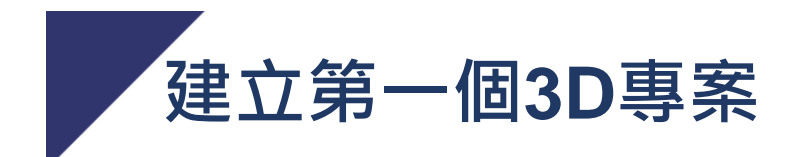

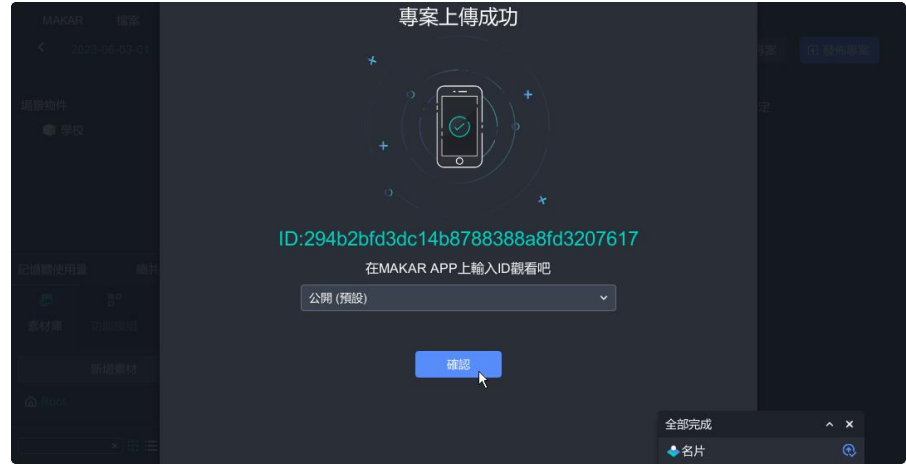

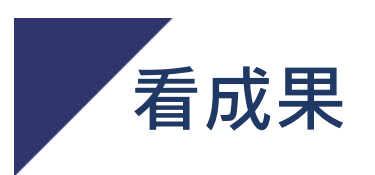

#### •手機裝makar的APP

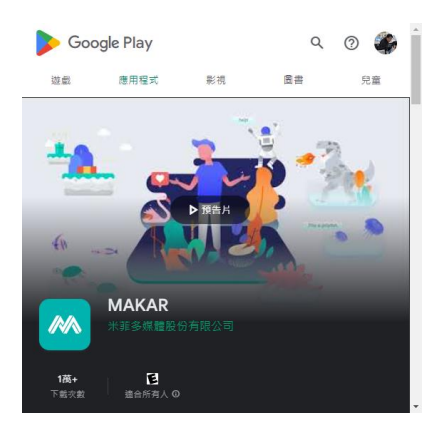

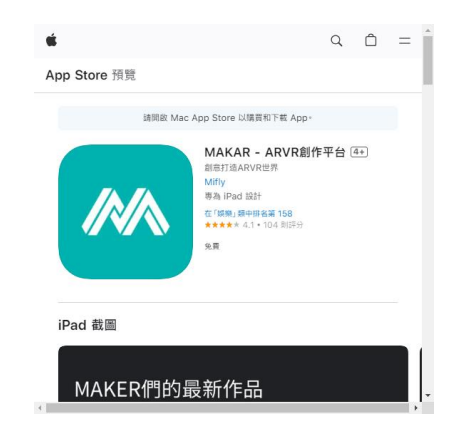